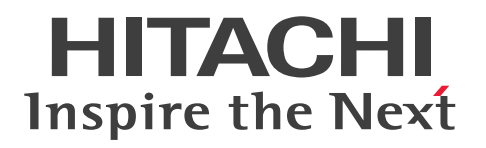

**JP1 Version 13**

### **JP1/Base Function Reference**

**3021-3-L11(E)**

### <span id="page-1-0"></span>**Notices**

#### **■ Relevant program products**

For details about the supported operating systems and the service packs or patches that are required by JP1/Base, see the *Release Notes*.

*JP1/Integrated Management 3 - Manager (for Windows):* P-2A2C-8EDL JP1/Integrated Management 3 - Manager 13-00

The above product includes the following:

P-CC2A2C-9MDL JP1/Integrated Management 3 - Manager 13-00 (for Windows Server 2016, Windows Server 2019, Windows Server 2022)

P-CC2A2C-6HDL JP1/Integrated Management 3 - View 13-00 (for Windows 10, Windows Server 2016, Windows Server 2019, Windows Server 2022, Windows 11)

P-CC2A2C-9GDL JP1/Integrated Management 3 - Agent 13-00 (for Windows Server 2016, Windows Server 2019, Windows Server 2022)

P-CC842C-9GDL JP1/Integrated Management 3 - Agent 13-00 (for Linux 7, Linux 8, Linux 9, Oracle Linux 7, Oracle Linux 8, Oracle Linux 9, SUSE Linux 12, SUSE Linux 15)

P-CC2A2C-6LDL JP1/Base 13-00 (for Windows Server 2016, Windows Server 2019, Windows Server 2022) P-CC842C-6LDL JP1/Base 13-00 (for Linux 7, Linux 8, Linux 9, Oracle Linux 7, Oracle Linux 8, Oracle Linux 9, SUSE Linux 12, SUSE Linux 15)

*JP1/Automatic Job Management System 3 - Manager (for Windows):*

P-2A12-3KDL JP1/Automatic Job Management System 3 - Manager 13-00

The above product includes the following:

P-CC2A12-4KDL JP1/Automatic Job Management System 3 - Manager 13-00 (for Windows Server 2016, Windows Server 2019, Windows Server 2022)

P-CC2912-39DL JP1/Automatic Job Management System 3 - Web Console 13-00 (for Windows Server 2016, Windows Server 2019, Windows Server 2022)

P-CC8412-39DL JP1/Automatic Job Management System 3 - Web Console 13-00 (for Linux 7, Linux 8, Linux 9, Oracle Linux 7, Oracle Linux 8, Oracle Linux 9, SUSE Linux 12, SUSE Linux 15)

P-CC2A12-3NDL JP1/Automatic Job Management System 3 - Print Option Manager 13-00 (for Windows Server 2016, Windows Server 2019, Windows Server 2022)

P-CC2A2C-6LDL JP1/Base 13-00 (for Windows Server 2016, Windows Server 2019, Windows Server 2022)

*JP1/Integrated Management 3 - Manager (for Linux):* P-842C-8EDL JP1/Integrated Management 3 - Manager 13-00

The above product includes the following:

P-CC842C-9MDL JP1/Integrated Management 3 - Manager 13-00 (for Linux 7, Linux 8, Linux 9, Oracle Linux 7, Oracle Linux 8, Oracle Linux 9)

P-CC9W2C-9MDL JP1/Integrated Management 3 - Manager 13-00 (for SUSE Linux 12, SUSE Linux 15)

P-CC2A2C-6HDL JP1/Integrated Management 3 - View 13-00 (for Windows 10, Windows Server 2016, Windows Server 2019, Windows Server 2022, Windows 11)

P-CC2A2C-9GDL JP1/Integrated Management 3 - Agent 13-00 (for Windows Server 2016, Windows Server 2019, Windows Server 2022)

P-CC842C-9GDL JP1/Integrated Management 3 - Agent 13-00 (for Linux 7, Linux 8, Linux 9, Oracle Linux 7, Oracle Linux 8, Oracle Linux 9, SUSE Linux 12, SUSE Linux 15)

P-CC2A2C-6LDL JP1/Base 13-00 (for Windows Server 2016, Windows Server 2019, Windows Server 2022) P-CC842C-6LDL JP1/Base 13-00 (for Linux 7, Linux 8, Linux 9, Oracle Linux 7, Oracle Linux 8, Oracle Linux 9, SUSE Linux 12, SUSE Linux 15)

*JP1/Automatic Job Management System 3 - Manager (for Linux):* P-8412-3KDL JP1/Automatic Job Management System 3 - Manager 13-00

The above product includes the following:

P-CC8412-4KDL JP1/Automatic Job Management System 3 - Manager 13-00 (for Linux 7, Linux 8, Linux 9, Oracle Linux 7, Oracle Linux 8, Oracle Linux 9, SUSE Linux 12, SUSE Linux 15)

P-CC2912-39DL JP1/Automatic Job Management System 3 - Web Console 13-00 (for Windows Server 2016, Windows Server 2019, Windows Server 2022)

P-CC8412-39DL JP1/Automatic Job Management System 3 - Web Console 13-00 (for Linux 7, Linux 8, Linux 9, Oracle Linux 7, Oracle Linux 8, Oracle Linux 9, SUSE Linux 12, SUSE Linux 15)

P-CC8412-3NDL JP1/Automatic Job Management System 3 - Print Option Manager 13-00 (for Linux 7, Linux 8, Linux 9, Oracle Linux 7, Oracle Linux 8, Oracle Linux 9, SUSE Linux 12, SUSE Linux 15)

P-CC842C-6LDL JP1/Base 13-00 (for Linux 7, Linux 8, Linux 9, Oracle Linux 7, Oracle Linux 8, Oracle Linux 9, SUSE Linux 12, SUSE Linux 15)

*JP1/Automatic Job Management System 3 - Agent (for Windows):*

P-2A12-33DL JP1/Automatic Job Management System 3 - Agent 13-00

The above product includes the following:

P-CC2A12-43DL JP1/Automatic Job Management System 3 - Agent 13-00 (for Windows Server 2016, Windows Server 2019, Windows Server 2022)

P-CC2A2C-6LDL JP1/Base 13-00 (for Windows Server 2016, Windows Server 2019, Windows Server 2022)

*JP1/Automatic Job Management System 3 - Agent (for AIX):* P-1M12-33DL JP1/Automatic Job Management System 3 - Agent 13-00

The above product includes the following:

P-CC1M12-43DL JP1/Automatic Job Management System 3 - Agent 13-00 (for AIX) P-CC1M2C-6LDL JP1/Base 13-00 (for AIX)

*JP1/Automatic Job Management System 3 - Agent (for Linux):* P-8412-33DL JP1/Automatic Job Management System 3 - Agent 13-00

The above product includes the following:

P-CC8412-43DL JP1/Automatic Job Management System 3 - Agent 13-00 (for Linux 7, Linux 8, Linux 9, Oracle Linux 7, Oracle Linux 8, Oracle Linux 9, SUSE Linux 12, SUSE Linux 15)

P-CC842C-6LDL JP1/Base 13-00 (for Linux 7, Linux 8, Linux 9, Oracle Linux 7, Oracle Linux 8, Oracle Linux 9, SUSE Linux 12, SUSE Linux 15)

#### **■ Trademarks**

HITACHI, JP1 are either trademarks or registered trademarks of Hitachi, Ltd. in Japan and other countries. AIX is a trademark of International Business Machines Corporation, registered in many jurisdictions worldwide. IBM is a trademark of International Business Machines Corporation, registered in many jurisdictions worldwide. Linux is the registered trademark of Linus Torvalds in the U.S. and other countries. Microsoft is a trademark of the Microsoft group of companies. Microsoft, Active Directory are trademarks of the Microsoft group of companies. Microsoft, Visual C++ are trademarks of the Microsoft group of companies. Microsoft, Windows are trademarks of the Microsoft group of companies.

Microsoft, Windows Server are trademarks of the Microsoft group of companies.

Oracle, Java, and MySQL are registered trademarks of Oracle and/or its affiliates.

Red Hat is a registered trademark of Red Hat, Inc. in the United States and other countries.

Red Hat Enterprise Linux is a registered trademark of Red Hat, Inc. in the United States and other countries.

UNIX is a trademark of The Open Group.

Other company and product names mentioned in this document may be the trademarks of their respective owners.

#### **■ Microsoft product name abbreviations**

This manual uses the following abbreviations for Microsoft product names.

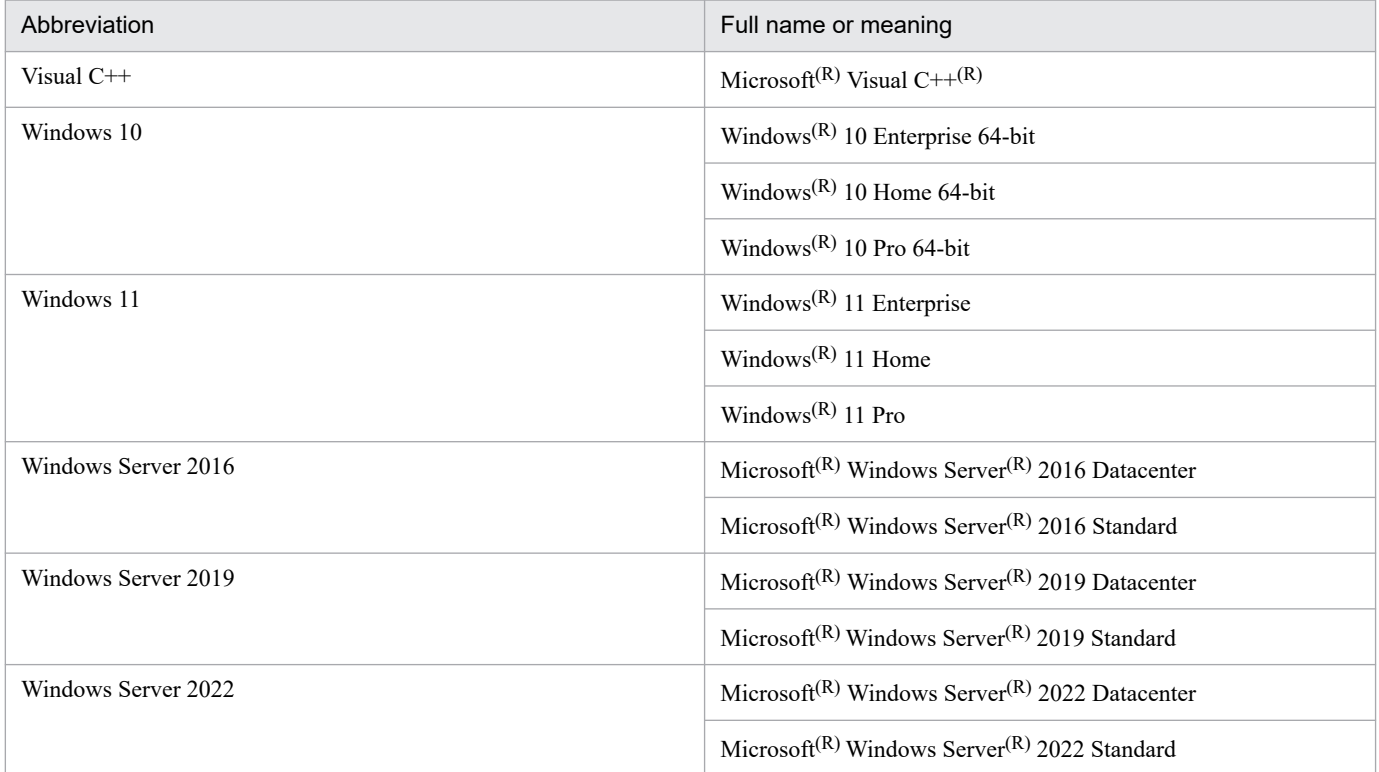

*Windows* is sometimes used generically, referring to Windows 10, Windows Server 2016, Windows Server 2019, Windows Server 2022 and Windows 11.

#### **■ Restrictions**

Information in this document is subject to change without notice and does not represent a commitment on the part of Hitachi. The software described in this manual is furnished according to a license agreement with Hitachi. The license agreement contains all of the terms and conditions governing your use of the software and documentation, including all warranty rights, limitations of liability, and disclaimers of warranty.

Material contained in this document may describe Hitachi products not available or features not available in your country.

No part of this material may be reproduced in any form or by any means without permission in writing from the publisher.

#### **■ Edition history**

Jun. 2023: 3021-3-L11(E)

#### **■ Copyright**

Copyright (C) 2023, Hitachi, Ltd. Copyright (C) 2023, Hitachi Solutions, Ltd.

## <span id="page-5-0"></span>**Summary of amendments**

#### **The following table lists changes in this manual (3021-3-L11(E)) and product changes related to this manual.**

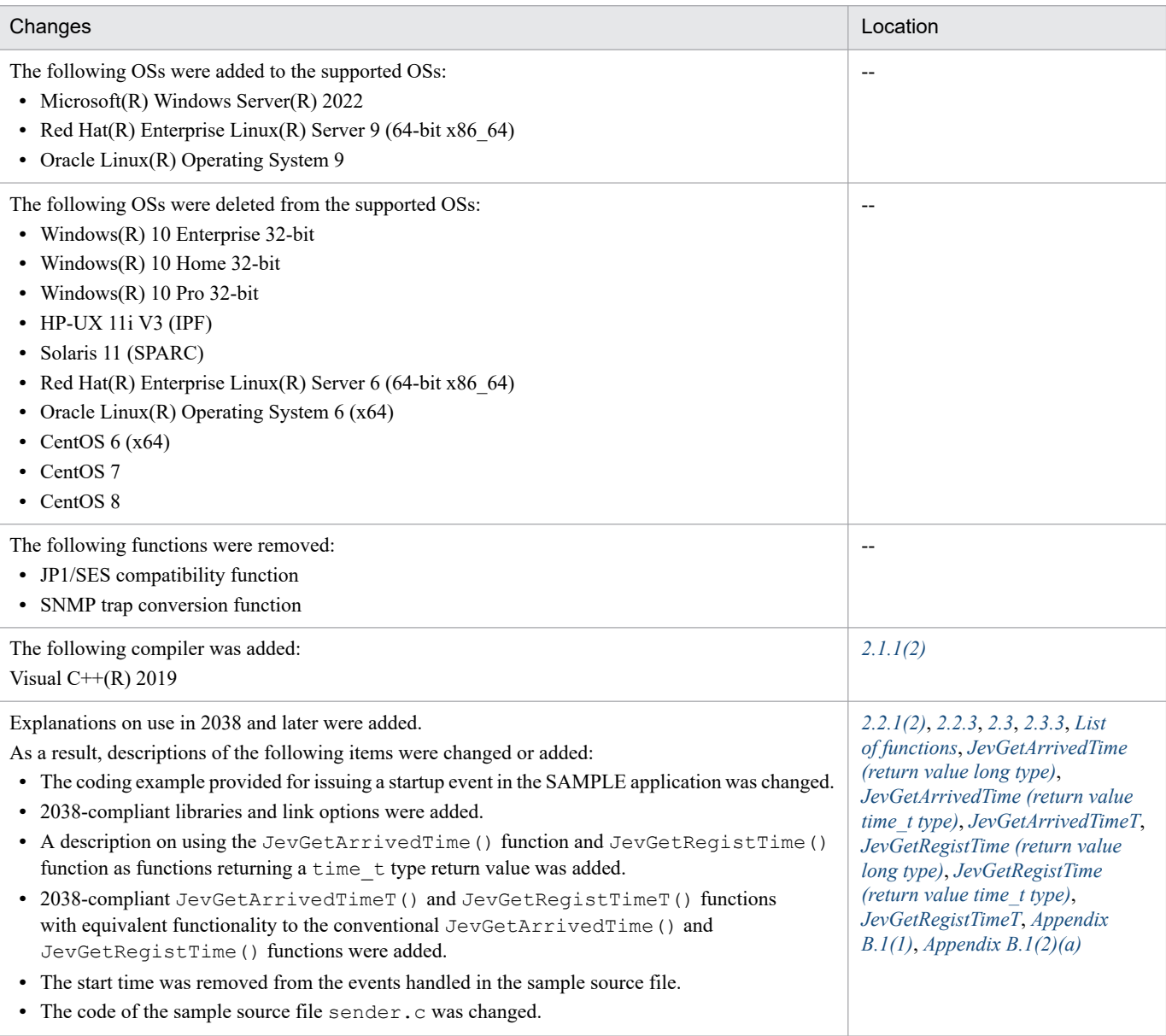

Legend:

--: Not applicable

In addition to the above changes, minor editorial corrections were made.

### <span id="page-6-0"></span>**Preface**

This manual explains in detail the functions provided by JP1/Base and the procedures used to extend the functions of JP1/Base during development of systems linked to JP1/Integrated Management. This manual is intended for all operating systems. When there is a difference in the functions available for the supported operating systems, a distinction to that effect is made in the manual.

### **■ Intended readers**

This manual is intended for users who use JP1/IM and JP1/Base to develop systems that work with JP1/IM.

This manual assumes that the readers understand the functionality of JP1/IM and JP1/Base.

### **■ Organization of this manual**

This manual consists of the following parts:

PART 1: Overview

Part 1 provides a brief overview of customizing and extending the JP1/Base functions.

PART 2: Operation

Part 2 explains how to customize the JP1/Base functions.

PART 3: Reference

Part 3 describes the JP1/Base functions in reference format.

### ■ JP1/Base manual organization

The JP1/Base documentation is divided into three manuals. Read the manual appropriate to your purpose, referring to the content of each manual shown in the following table.

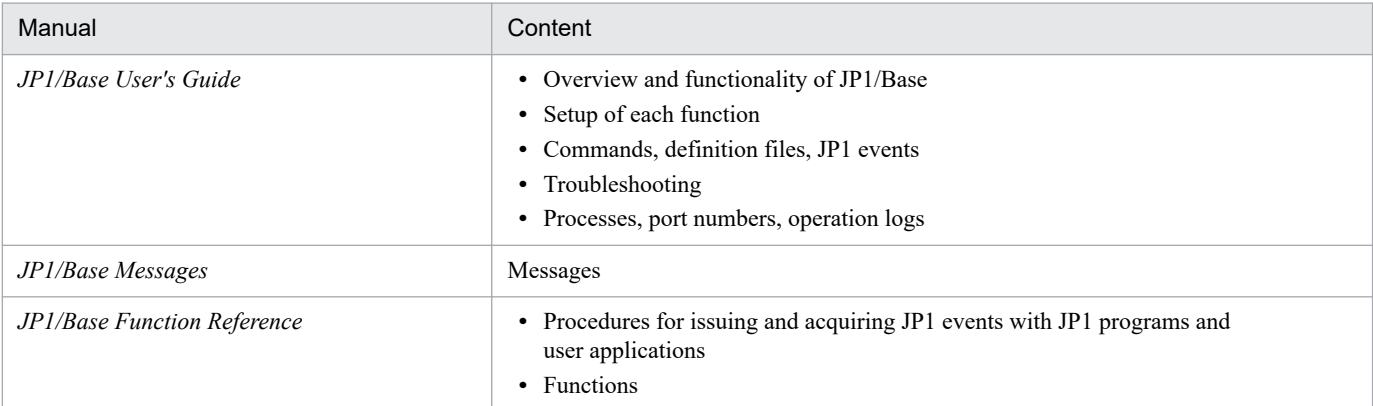

### ■ Conventions: "Administrator permissions" as used in this manual

In this manual, *Administrator permissions* refers to Administrator permissions for the local PC. The local user, domain user, or user of the Active Directory environment can perform tasks requiring Administrator permissions if granted Administrator permissions for the local PC.

### **■ Conventions: Fonts and symbols**

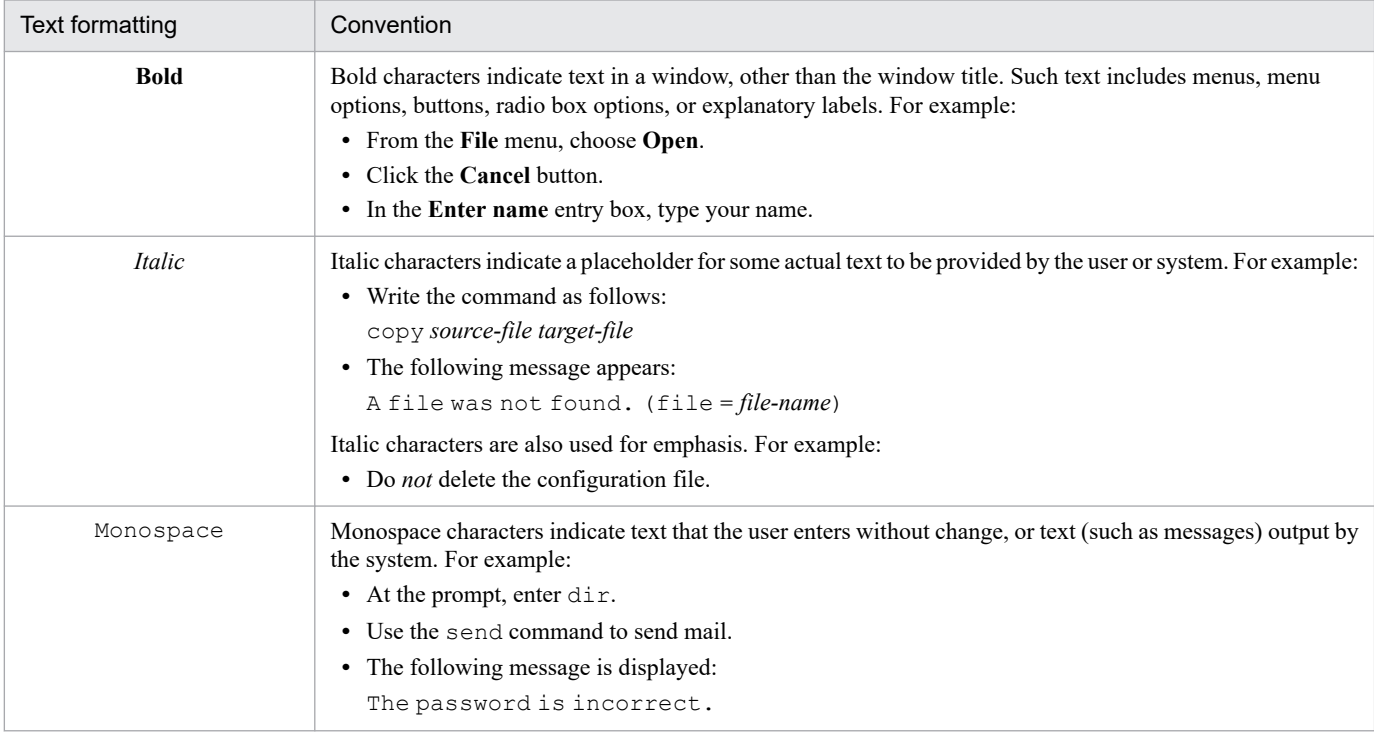

The following table explains the text formatting conventions used in this manual:

#### The following table explains the symbols used in this manual:

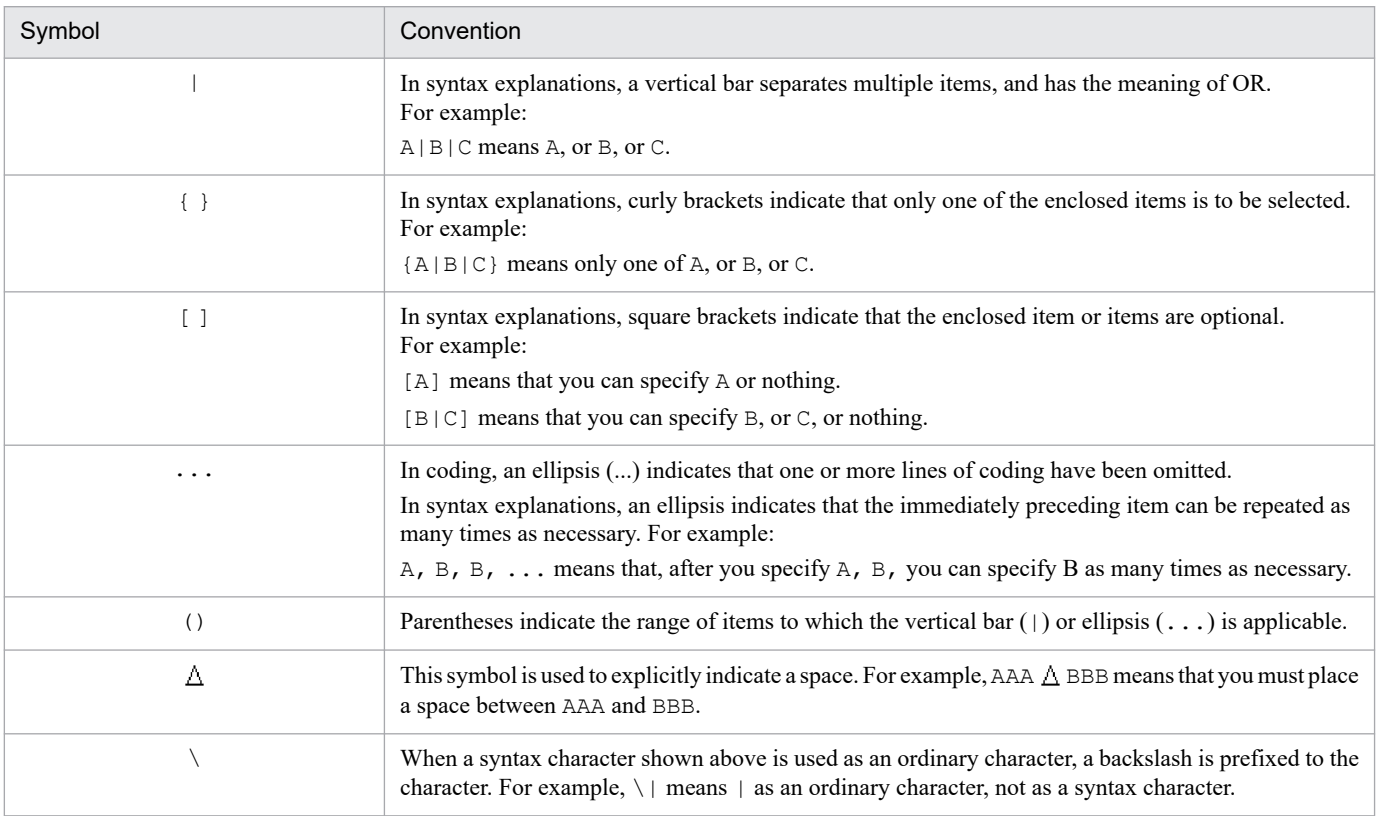

### **■ Conventions: Version numbers**

The version numbers of Hitachi program products are usually written as two sets of two digits each, separated by a hyphen. For example:

- version 1.00 (or version 1.0) is written as 01-00
- version 2.05 is written as 02-05
- version 2.50 (or version 2.5) is written as 02-50
- **•** version 12.25 is written as 12-25

The version number might be shown on the spine of a manual as *Ver. 2.00*, but the same version number would be written in the program as *02-00*.

### **■ JP1/Base installation folder for Windows**

This manual refers to the JP1/Base installation folder in Windows as follows:

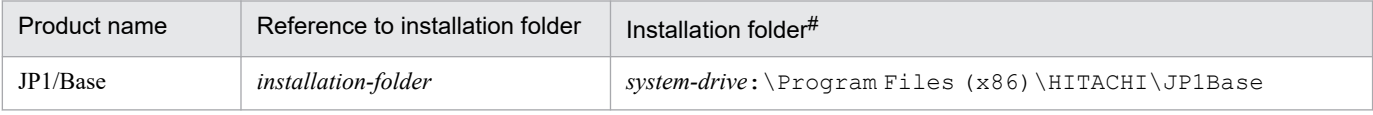

#

Denotes the installation folder used when the product is installed with initial settings. For Windows Vista or later, the manual uses the expression *system-drive*:\ProgramData. The actual value is determined by the OS environment variable when the program is installed. The installation destination might differ depending on the environment.

Example:

This manual uses the following convention to represent the full path of the JevApi. h header file needed to compile a source file:

*installation-folder*\include\JevApi.h

### **■ Other reference information**

For other reference information, see *Reference Material for this Manual* in the *JP1/Base User's Guide*.

## **Contents**

[Notices 2](#page-1-0) [Summary of amendments 6](#page-5-0) [Preface 7](#page-6-0)

#### **[Part 1: Overview](#page-11-0)**

### **1 [Overview of Customizing and Extending the Functionality of JP1/](#page-11-0) [Base 12](#page-11-0)**

- 1.1 [Features 13](#page-12-0)
- 1.2 [Sample source files of functions 14](#page-13-0)

#### **[Part 2: Operation](#page-14-0)**

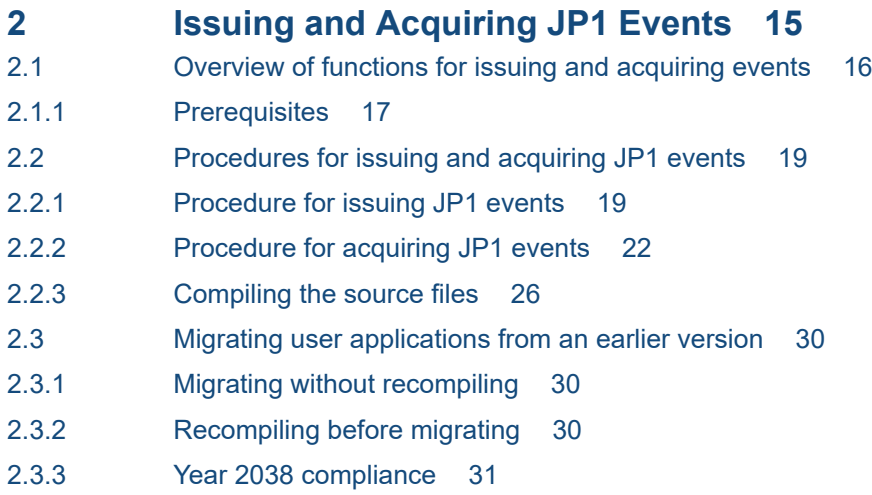

#### **[Part 3: Reference](#page-31-0)**

#### **3 [Functions 32](#page-31-0)**

[Function description format 33](#page-32-0) [Notes common to all functions 34](#page-33-0) [List of functions 35](#page-34-0) [JevFreeEvent 37](#page-36-0) [JevGetArrivedTime \(return value long type\) 38](#page-37-0) [JevGetArrivedTime \(return value time\\_t type\) 39](#page-38-0) [JevGetArrivedTimeT 40](#page-39-0) [JevGetBaseID 41](#page-40-0) [JevGetClose 42](#page-41-0) [JevGetCodeSet 43](#page-42-0) [JevGetDestinationAddress 44](#page-43-0)

[JevGetDestinationServer 45](#page-44-0) [JevGetDetailInformation 46](#page-45-0) [JevGetEvent 47](#page-46-0) [JevGetExtAttrDirect 49](#page-48-0) [JevGetExtID 50](#page-49-0) [JevGetFirstExtAttr 51](#page-50-0) [JevGetMessage 52](#page-51-0) [JevGetNextExtAttr 53](#page-52-0) [JevGetOpen 54](#page-53-0) [JevGetProcessID 56](#page-55-0) [JevGetRegistFactor 57](#page-56-0) [JevGetRegistGroupID 58](#page-57-0) [JevGetRegistGroupName 59](#page-58-0) [JevGetRegistTime \(return value long type\) 60](#page-59-0) [JevGetRegistTime \(return value time\\_t type\) 61](#page-60-0) [JevGetRegistTimeT 62](#page-61-0) [JevGetRegistUserID 63](#page-62-0) [JevGetRegistUserName 64](#page-63-0) [JevGetSequenceNumber 65](#page-64-0) [JevGetSourceAddress 66](#page-65-0) [JevGetSourceSequenceNumber 67](#page-66-0) [JevGetSourceServer 68](#page-67-0) [JevRegistEvent 69](#page-68-0)

#### **[Appendixes 71](#page-70-0)**

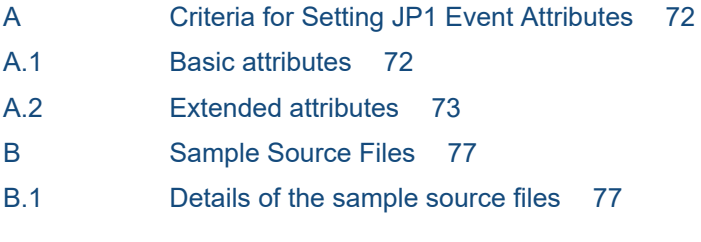

#### **[Index 82](#page-81-0)**

Part 1: Overview

<span id="page-11-0"></span>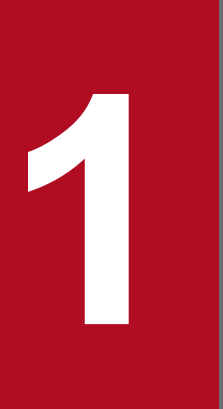

# **1 Overview of Customizing and Extending the**<br>**1 Cunctionality of IP1/Base Functionality of JP1/Base**

This chapter provides an overview of what you can do with JP1/Base by extending its functionality, along with samples of the functions provided by JP1/Base.

### <span id="page-12-0"></span>**1.1 Features**

By using JP1/Base functions and definition files, you can perform the following operations:

Issue user-defined JP1 events

You can use JP1/Base to define system-issued events as JP1 events with user-defined event attributes. You can also configure such events so that they can be issued by user applications. JP1 events defined by users are called *user-defined events*. You can freely define the attributes of user-defined events.

You can use the JP1 event issuing function to issue user-defined events. For details about how to use the JP1 event issuing function to issue user-defined events, see *[Chapter 2. Issuing and Acquiring JP1 Events](#page-14-0)*.

You can also display in JP1/IM - View the user-defined event attributes that have been added to a user-defined event. To do this, you must create definition files that contain descriptions of your user-defined event attributes. For details, see the manual *JP1/Integrated Management 3 - Manager Command and Definition File Reference*.

Acquire JP1 events

JP1 events that a JP1 program or user application has registered with JP1/Base's event database can be acquired directly by other JP1 programs and user applications. After a user-defined event is issued from a user application to JP1/Base and the event is registered with the event database as a JP1 event, other user applications can use the event. You can use the JP1 event acquisition function to acquire JP1 events.

For details about how to use the JP1 event acquisition function to acquire JP1 events, see *[Chapter 2. Issuing and](#page-14-0) [Acquiring JP1 Events](#page-14-0)*.

1. Overview of Customizing and Extending the Functionality of JP1/Base

### <span id="page-13-0"></span>**1.2 Sample source files of functions**

JP1/Base provides you sample source files of functions. Editing and compiling the sample source files enables users to easily create and issue JP1 events based on the user's environment, as well as to obtain JP1 events. For details of the sample source files, see *[Appendix B. Sample Source Files](#page-76-0)*.

<sup>1.</sup> Overview of Customizing and Extending the Functionality of JP1/Base

Part 2: Operation

<span id="page-14-0"></span>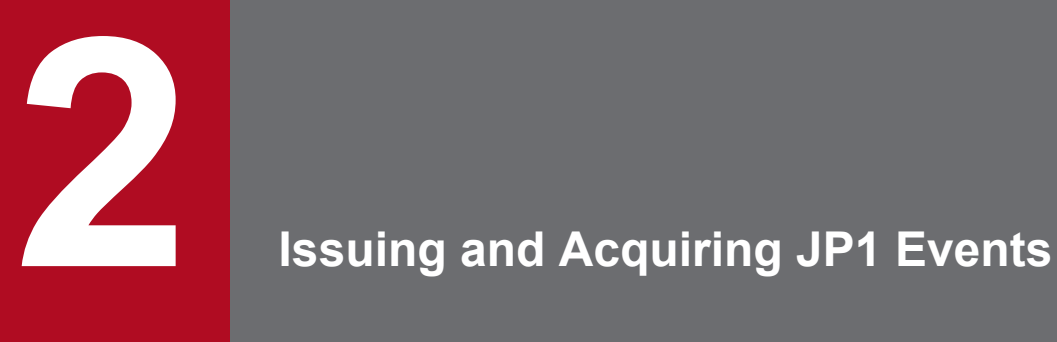

This chapter provides an overview of the function for issuing JP1 events with user-defined event attributes directly from user applications, and the functions for directly acquiring JP1 events in other JP1 programs and user applications. It also explains the prerequisites and procedures for each function.

### <span id="page-15-0"></span>**2.1 Overview of functions for issuing and acquiring events**

#### Issuing JP1 events

JP1/IM enables you to monitor events by converting application-specific log files, the Windows event log to JP1 events. However, you cannot use JP1/IM to define application-specific event attributes and other information in detail.

You can use the JP1 event issuing function of JP1/Base to issue user-defined events that include user-defined event attributes directly from user applications.

These user-defined events that include user-defined event attributes (specific information in extended attributes) can then be displayed in the Event Details window by using JP1/IM to create definition files.

The following figure provides an overview of issuing a JP1 (user-defined) event to display the user-defined event attributes.

Figure 2–1: Overview of issuing a JP1 (user-defined) event to display the user-defined event attributes

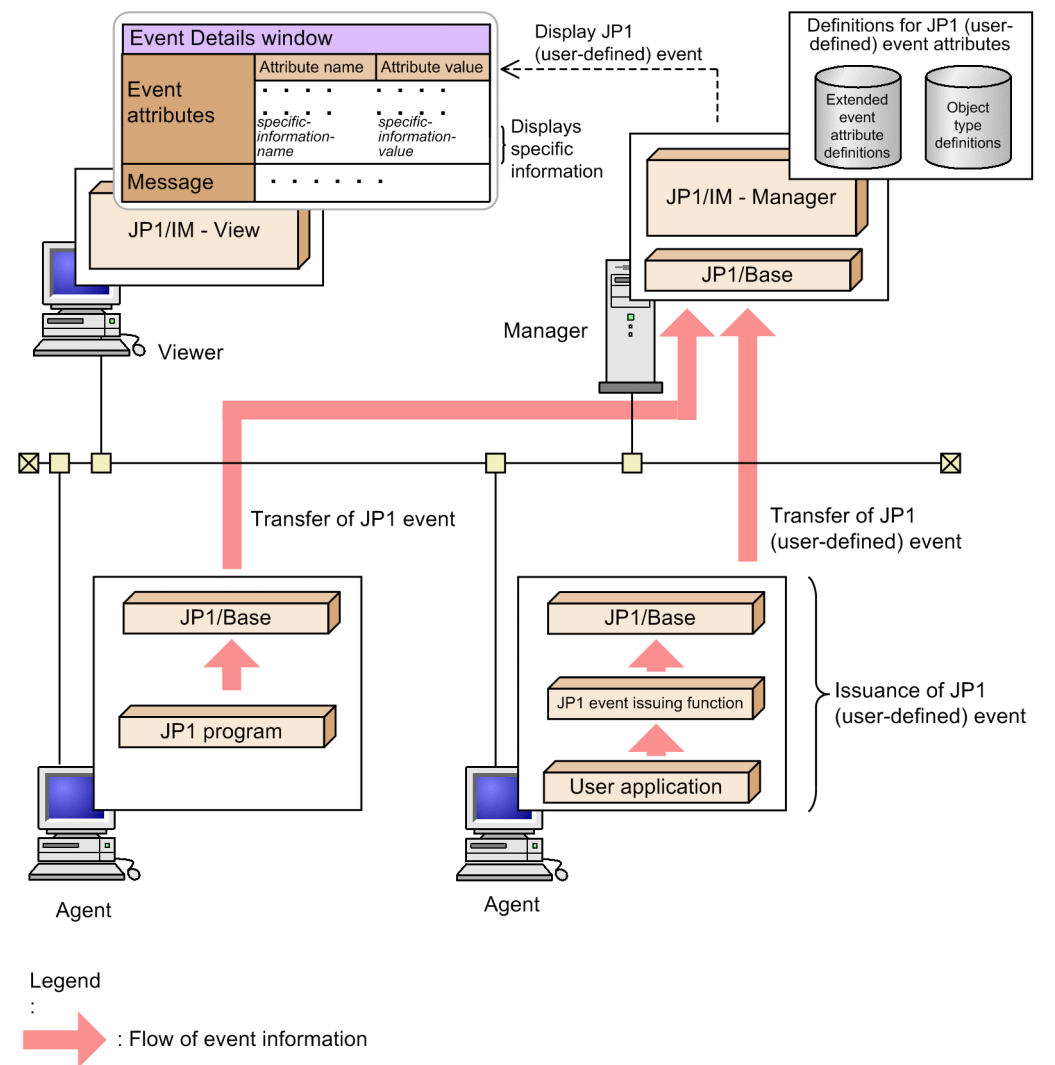

#### Acquiring JP1 events

JP1/Base allows you to register and manage a wide variety of events issued by a system as JP1 events in the event database. However, user applications cannot directly use these JP1 events.

By using the JP1 event acquisition functions, user applications are able to acquire and use JP1 events directly from the JP1/Base event database.

The following figure shows an overview of JP1 event acquisition.

#### <span id="page-16-0"></span>Figure 2‒2: JP1 event acquisition

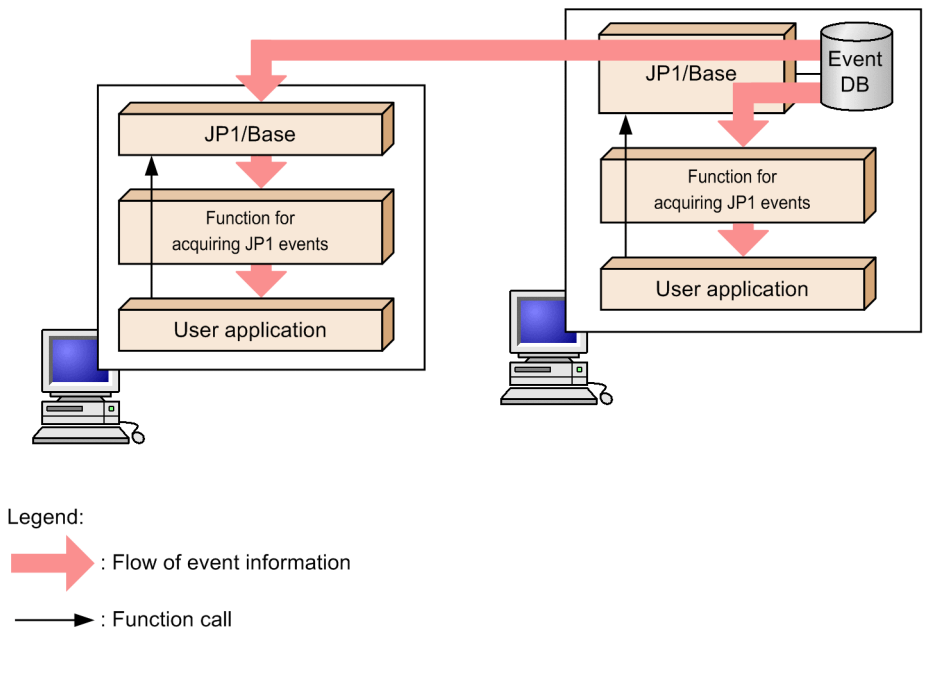

### **2.1.1 Prerequisites**

The following lists the prerequisites required for using functions provided by JP1/Base (JP1 event issuing function and JP1 event acquisition functions).

- An environment for compiling the source files that use the functions (JP1 event issuing function and JP1 event acquisition functions)
	- **•** JP1/Base for the OS in use
	- **•** A compiler for the OS in use

### **(1) Installation of JP1/Base**

JP1/Base is required in order to compile and execute the source files that use the functions provided by JP1/Base. This is because the libraries and header files provided by JP1/Base are used during compiling and execution. Therefore, before you do anything else, install JP1/Base on the machine on which you will be performing compiling and execution.

### **(2) Installation of a compiler**

To compile the source files that use the functions provided by JP1/Base, you need one of the compilers listed in the following table. Before you start operations, install one of these compilers on the machine on which you will compile the source files.

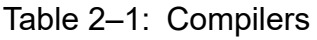

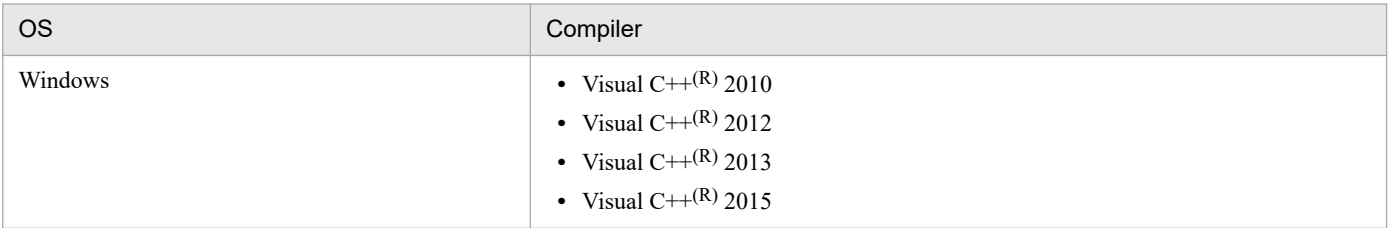

<sup>2.</sup> Issuing and Acquiring JP1 Events

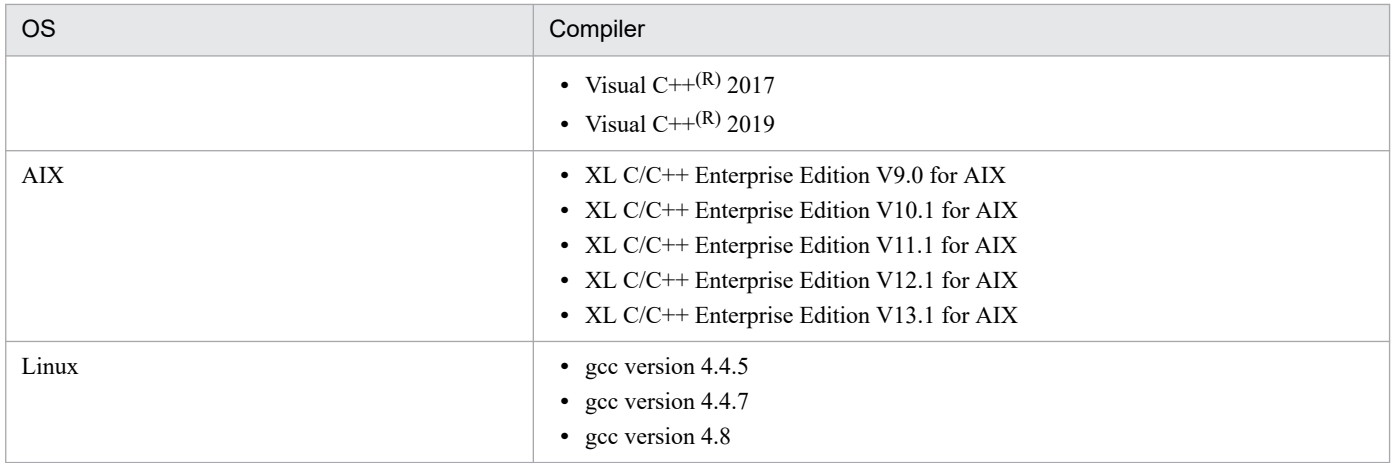

<sup>2.</sup> Issuing and Acquiring JP1 Events

### <span id="page-18-0"></span>**2.2.1 Procedure for issuing JP1 events**

To issue JP1 events:

- 1. Decide the types and attributes of the JP1 events you want to issue.
- 2. Write code that uses the JP1 event issuing function.
- 3. Compile the source files.

To be able to view in JP1/IM - View the user-defined event attributes that are appended to a JP1 event, you must then use JP1/IM to create the following definition files on a machine where JP1/IM - Manager is installed:

- **•** Definition file for extended event attributes
- Definition file for object types

For details about how to create these definition files using JP1/IM, see the manual *JP1/Integrated Management 3 - Manager Command and Definition File Reference*.

### **(1) Determining the types and attributes of the JP1 events to be issued**

To issue JP1 (user-defined) events, you must first decide what kinds of events to issue as JP1 events. The performance of the JP1/Base event service depends on the number of JP1 events that may be issued. Therefore, we recommend that you issue JP1 (user-defined) events only for those JP1 events that are needed by JP1/IM to perform system monitoring.

Next, you must determine the types of event attributes you wish to issue. To determine the *event attributes*, consider the information you need to know about an application when you monitor events with JP1/IM. Determine the event attributes of all JP1 (user-defined) events for each application in advance.

You can use the JP1 event attribute values as arguments for initiating automated actions and invoking monitor windows in JP1/IM. For details on the event attributes used in the example described below, see *[Appendix A. Criteria for Setting](#page-71-0) [JP1 Event Attributes](#page-71-0)*.

The example below uses the Windows application SAMPLE to explain issuing the startup event and the abnormal termination event. The character strings enclosed in parentheses are the names of the arguments in the JP1 event issuing function.

Types of JP1 events

**•** Startup event (JP1 event issued at the startup of the application) Event ID (BaseID): 0x00000001

Message (message): Starts the SAMPLE application.

**•** Abnormal termination event (JP1 event issued at the abnormal termination of the application) Event ID (BaseID): 0x00000002

Message (message): The SAMPLE application terminated abnormally.

Event attributes including extended attributes (extattrs): Startup event

Assign the following attributes to the startup event of the SAMPLE application.

| Attribute type                                           | Item                         | Attribute name   | Description                                                                                        |  |
|----------------------------------------------------------|------------------------------|------------------|----------------------------------------------------------------------------------------------------|--|
| Basic attribute                                          | Event ID                     |                  | 0x00000001                                                                                         |  |
|                                                          | Message                      |                  | Starts the SAMPLE application.                                                                     |  |
| <b>Extended attributes</b><br>(common attributes)        | Event level                  | SEVERITY         | Notice                                                                                             |  |
|                                                          | User name                    | USER NAME        | SAMPLE USER                                                                                        |  |
|                                                          | Product name                 | PRODUCT NAME     | /COMPANY/APP1/SAMPLE_PRODUCT<br>(product name)                                                     |  |
|                                                          | Object type                  | OBJECT_TYPE      | SAMPLE                                                                                             |  |
|                                                          | Object name                  | OBJECT NAME      | SAMPLE NAME                                                                                        |  |
|                                                          | Root object type             | ROOT_OBJECT_TYPE | ROOT_SAMPLE                                                                                        |  |
|                                                          | Root object name             | ROOT_OBJECT_NAME | ROOT_SAMPLE_NAME                                                                                   |  |
|                                                          | Object ID                    | OBJECT ID        | SAMPLE_ID                                                                                          |  |
|                                                          | Occurrence                   | OCCURRENCE       | START                                                                                              |  |
|                                                          | Start time                   | START TIME       | Start time of the SAMPLE application.<br>The number of seconds from 00:00:00 on<br>UTC 1970-01-01. |  |
|                                                          | Platform type                | PLATFORM         | NΤ                                                                                                 |  |
|                                                          | Version information          | ACTION VERSION   | 0600                                                                                               |  |
| <b>Extended</b> attributes<br>(user-specific attributes) | SAMPLE common<br>attribute 1 | COMMON ATTR1     | NATIVE                                                                                             |  |
|                                                          | SAMPLE common<br>attribute 2 | COMMON ATTR2     | TRUE                                                                                               |  |
|                                                          | SAMPLE start attribute 1     | START ATTR1      | SAMPLE1                                                                                            |  |
|                                                          | SAMPLE start attribute 2     | START ATTR2      | SAMPLE2                                                                                            |  |

Table 2-2: Attributes to be assigned to the startup event

Event attributes including extended attributes (extattrs): Abnormal termination event

Assign the following attributes to the abnormal termination event of the SAMPLE application.

#### Table 2-3: Attributes to be assigned to the abnormal termination event

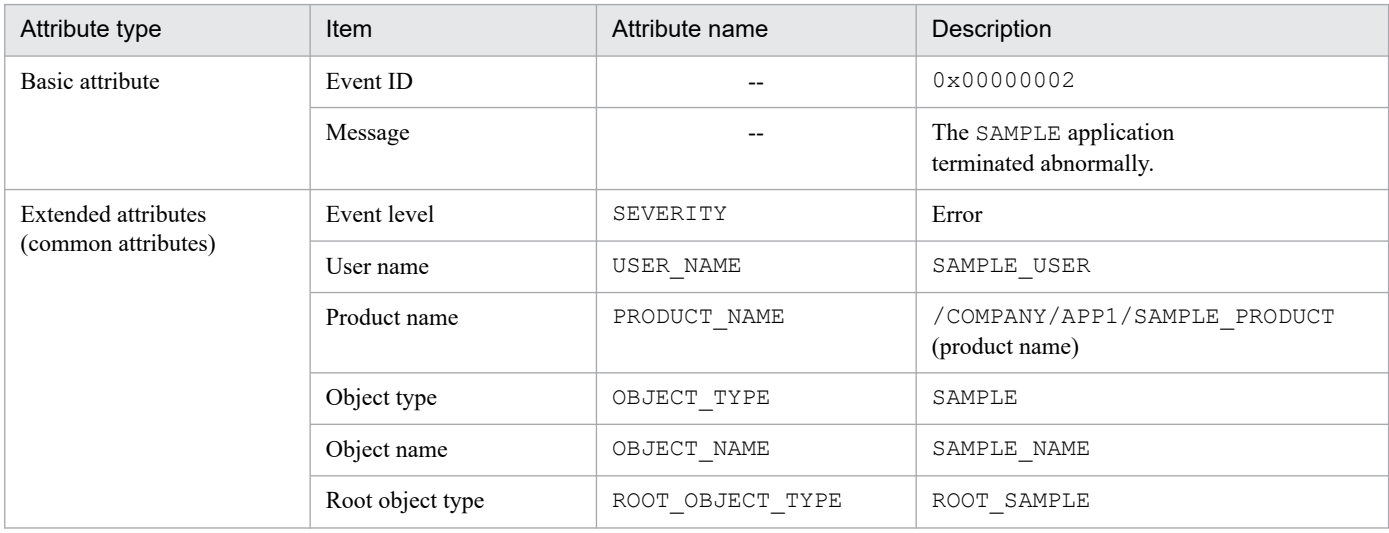

<span id="page-20-0"></span>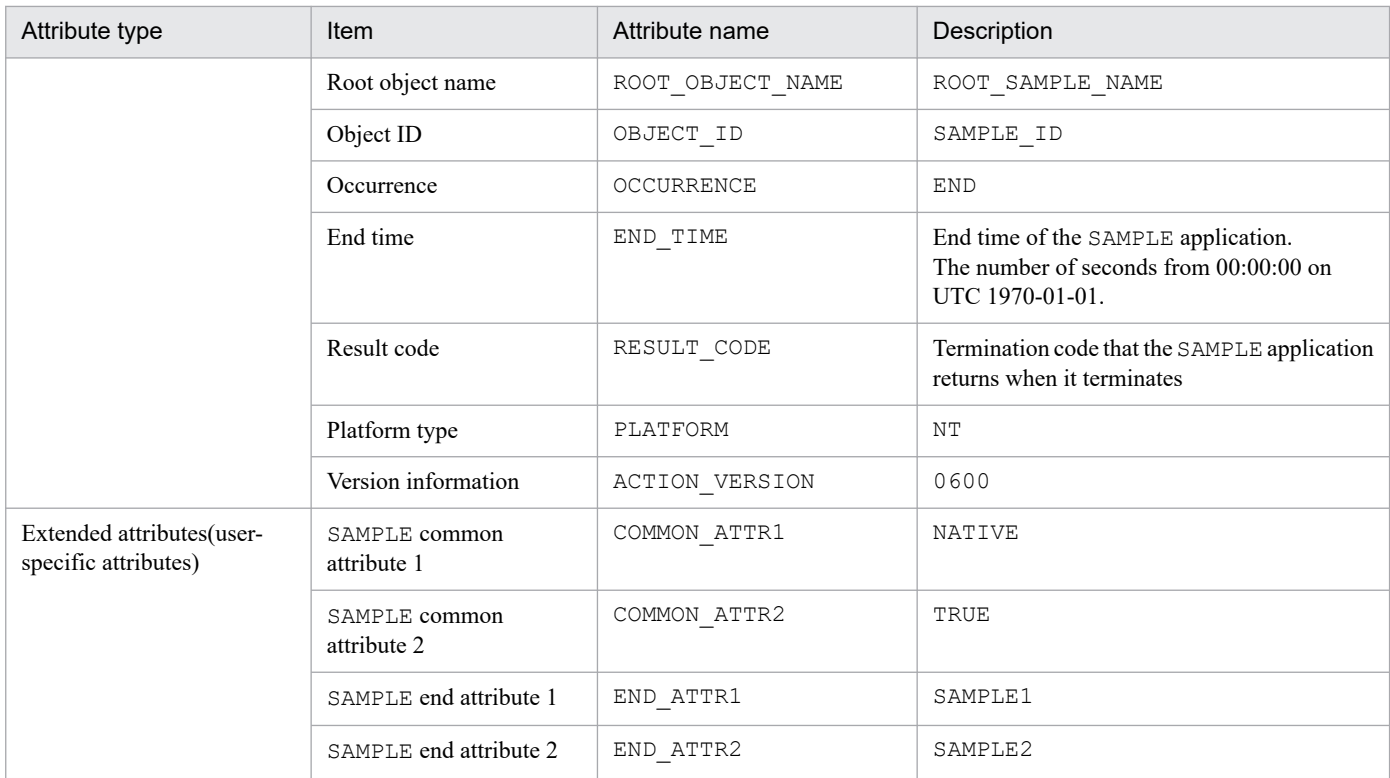

### **(2) Writing code that uses the JP1 event issuing function**

The coding example for the SAMPLE application to issue the startup event is as follows:

```
#include <stdio.h>
#include "JevApi.h"
int regist start event()
{
   int rc;<br>
long status = 0;<br>
/* Detailed error<br>
/* Detailed error
                                /* Detailed error code */
   const char* server; /* Event server name */
   long baseID; \frac{1}{10} /* Event ID */
    const char* message; /* Message */
    const char* extattrs[15]; /* Array for storing extended attribute
s \star//* Set the destination event server name. */ server = NULL;
    /* Set the event ID. */
   baseID = 0x00000001; /* Set the message. */
    message = "Starts the SAMPLE application.";
     /* Set the extended attributes. */
    extattrs[0] = "SEVERITY=Notice";
    extattrs[1] = "USER NAME=SAMPLE USER";
    extattrs[2] = "PRODUCT_NAME=/COMPANY/APP1/SAMPLE
                    PRODUCT";
    extattrs[3] = "OBJECT TYPE=SAMPLE";
```

```
extatters[4] = "OBJECT NAME=SAMPLE NAME";
extattrs[5] = "OBJECT ROOT TYPE=ROOT SAMPLE";
extatts[6] = "OBJECT<sup>-</sup> ROOT<sup>-</sup>NAME=ROOT<sup>-</sup>SAMPLE NAME";
extators[7] = "OBJECT\_ID=SAMPLE ID";extatters[8] = "OCCURRENCE=START";
extators[9] = "PLATFORM=NT";extators[10] = "VERSION=0600";extattrs[11] = "COMMON ATTR1=NATIVE";
extattrs[12] = "COMMON" \n   ATTR2 = TRUE";
extattrs[13] = "START \overline{A}TTR1=SAMPLE1";
extatters[14] = "START AITR2= SAMPLE2"; /* Register the JP1 event. */
 rc = JevRegistEvent(&status,
                       server,
                       baseID,
                       message,
                       extattrs,
                       15);
if(rc < 0) {
     fprintf(stderr,
              "JevRegistEvent() failed. status = %ld\n",
               status);
     return -1;
 }
 return 0;
```
### **2.2.2 Procedure for acquiring JP1 events**

To acquire JP1 events:

}

- 1. Determine the types and attributes of the JP1 events you want to acquire.
- 2. Define an event acquisition filter to specify the JP1 events to acquire.
- 3. Write code that uses JP1 event acquisition functions.
- 4. Compile the source files.

### **(1) Determining the types and attributes of the JP1 events to be acquired**

JP1/Base registers a wide variety of event types to the event database as JP1 events. Therefore, you must first determine the types of events you want to acquire from the event database.

Next, determine the event attributes to acquire from these JP1 events. When you are deciding which event attributes to acquire, consider the information you need to know about the application in question. Determine the event attributes of all JP1 events being acquired for each application in advance.

The following explanations are based on acquiring the startup events listed in *[2.2.1\(1\) Determining the types and](#page-18-0) [attributes of the JP1 events to be issued](#page-18-0)* that are issued as JP1 events in the application SAMPLE.

### **(2) Defining an event acquisition filter to specify the JP1 events to acquire**

To select only the JP1 events you want to acquire, you must define an event acquisition filter. For details about the syntax of event acquisition filters, see the section on filter syntax in the manual *JP1/Base User's Guide*. This subsection provides an example of an event acquisition filter for acquiring the startup events listed in *[2.2.1\(1\) Determining the types and](#page-18-0) [attributes of the JP1 events to be issued](#page-18-0)* that are coded in the application SAMPLE.

To acquire startup events, you must first consider how to create an event acquisition filter with the following conditions:

- **•** Event ID: 0x00000001
- **•** Value of the extended attribute SEVERITY: Notice
- **•** Value of the extended attribute PRODUCT\_NAME: /COMPANY/APP1/SAMPLE\_PRODUCT

A filter targeting JP1 events that satisfy the above conditions can be used to acquire startup events. The following is an example of such an event acquisition filter:

B.ID IN 00000001 E.SEVERITY IN Notice E.PRODUCT\_NAME IN /COMPANY/APP1/ SAMPLE\_PRODUCT

#### *Note:*

- **•** If you specify a Japanese string for a condition of an event acquisition filter, make sure that the character set matches the locale information (such as the LANG environment variable) used for execution of JP1 event acquisition functions. If the character set for the string specified for a condition of an event acquisition filter differs from the locale information used for execution of JP1 event acquisition functions, JP1 events cannot be acquired.
- **•** If you define an exclusion condition in an event acquisition filter, connect to an event server of version 09-00 or later. An error occurs (JEV\_S\_FILTER\_ERROR) if you connect to an event server of version 08-00 or earlier.

### **(3) Writing code that uses JP1 event acquisition functions**

JP1 event acquisition functions are used when a JP1 program or user application acquires JP1 events. The following explains how to issue JP1 event acquisition functions to acquire JP1 events from the event database of JP1/Base.

To issue JP1 event acquisition functions:

1. Issue a function that requests starting the acquisition of JP1 events.

Issue the JevGetOpen function to the event server to request starting the acquisition of JP1 events, and to connect a JP1 program or user application to the event server. Note that the user who requests starting the acquisition of JP1 events must be preconfigured in the users parameter in the event server settings file (conf) for JP1/Base.

2. Issue functions that request acquisition of JP1 events.

Use various functions to acquire JP1 events and the attributes set in the JP1 events.

3. Issue a function that reports ending the acquisition of JP1 events.

Issue the JevGetClose function to the event server to notify the server of the end of JP1 event acquisition, and to disconnect the JP1 program or user application from the event server.

For details about JP1 event acquisition functions, see *[Chapter 3. Functions](#page-31-0)*. For details about what types of event attributes can be acquired, see *[Appendix A. Criteria for Setting JP1 Event Attributes](#page-71-0)*.

<sup>2.</sup> Issuing and Acquiring JP1 Events

The following is a coding example for acquiring the startup events listed in *[2.2.1\(1\) Determining the types and attributes](#page-18-0) [of the JP1 events to be issued](#page-18-0)* that are coded in the application SAMPLE.

```
#include <stdio.h>
#include <string.h>
#include "JevApi.h"
int get start event()
{
    int rc; \frac{1}{1} /* Return code */
    long position; \frac{1}{2} /* Sequence number within the event database */
    long status; \frac{1}{100} /* Status code address */
 char filter[256]; /* Filter statement buffer */
 const char *server; /* Event server name */
 const char *message; /* Pointer to the message */
    const char *name; /* Pointer to the extended attribute name */
    const char *value; /* Pointer to the extended attribute value */
    JEVGETKEY key; /* Handle for acquiring JP1 events */
    JP1EVENT event; /* Handle for accessing JP1 events */
     JEVACCESSTYPE access; /* Action when no JP1 event exists*/
   /* Set the filter statement to acquire JP1 events. */
    strcpy(filter, "B.ID IN 0x00000001\n");
    strcat(filter, "E.SEVERITY IN Notice\n");
     strcat(filter,
            "E.PRODUCT_NAME IN /COMPANY/APP1/SAMPLE_PRODUCT");
     /* Connect to the event server of the physical host. */
    status = 0;
    /* Event server of the physical host to connect to */ server = NULL;
/* Acquisition starts with sequence number 0 within the event database. */
     position = 0;
    key = JevGetOpen(&status, server, filter, position);
    if(key == NULL)}
         fprintf(stderr,
                 "JevGetOpen() failed. Status = %ld\n",
                 status);
         return -1;
     }
/* Acquire all the JP1 events which match the filter condition. */
    while(1) {
        status = 0:
    /* Error return when no JP1 event matches the filter condition */
        access = JEVGET NOWAIT;
        event = JevGetEvent (&status, key, access);
        if(event == NULL)if(status == JEV S NO EVENT) {
    /* No more JP1 event matches the filter condition. */
                break;
 }
             else {
       /* Error occurred while acquiring JP1 events. */
                 fprintf(stderr,
                         "JevGetEvent() failed. Status = %ld\n",
                         status);
```

```
 JevGetClose(&status, key);
                return -1;
 }
 }
        /* Acquire a message. */
       status = 0; rc = JevGetMessage(&status, event, &message);
       if(rc < 0){
            fprintf(stderr,
                    "JevGetMessage() failed. Status = %ld\n",
                    status);
            JevFreeEvent(&status, event);
            JevGetClose(&status, key);
            return -1;
 }
        else{
           printf("JevGetMessage() message = \sin", message);
 }
        /* Acquire the (first) extended attribute. */
       status = 0;
        rc = JevGetFirstExtAttr(&status, event, &name, &value);
       if(rc < 0){
            fprintf(stderr,
                    "JevGetFirstExtAttr() failed. Status = %ld\n",
                    status);
            JevFreeEvent(&status, event);
            JevGetClose(&status, key);
            return -1;
 }
        else{
            printf("JevGetFirstExtAttr() name = %s\n", name);
            printf("JevGetFirstExtAttr() value = %s\n", value);
 }
        /* Acquire the (subsequent) extended attribute. */
       while(1) {
           status = 0;
            rc = JevGetNextExtAttr(&status, event, &name, &value);
           if(rc < 0){
               if(status == JEV S EXTATTR EOD) {
                /* No more extended attribute exists. */
                    break;
 }
                else {
   /* Error occurred while acquiring extended attributes. */
                    fprintf(stderr,
                            "JevGetNextExtAttr() failed.
                           Status = \deltald\n", status);
                    JevFreeEvent(&status, event);
                    JevGetClose(&status, key);
                    return -1;
 }
 }
            else {
                printf("JevGetNextExtAttr() name = %s\n", name);
                printf("JevGetNextExtAttr() value = %s\n", value);
```

```
2. Issuing and Acquiring JP1 Events
```

```
 }
 }
        /* Release the memory allocated for the acquired JP1 events. */ rc = JevFreeEvent(&status, event);
        if(rc < 0){
             fprintf(stderr,
                     "JevFreeEvent() failed. Status = %ld\n",
                     status);
             JevGetClose(&status, key);
             return -1;
 }
     }
     /* Disconnect the event server.*/
    rc = JevGetClose(&status, key);
   if(rc < 0){
         fprintf(stderr,
                 "JevGetClose() failed. Status = %ld\n",
                 status);
         return -1;
     }
    return 0;
}
```
### **2.2.3 Compiling the source files**

To issue and acquire JP1 events, you must first compile and link the code source files.

Files needed for compiling:

- **•** JP1/Base header file (installed when JP1/Base is installed)
- Source files created in C or C++ (user-created files)

The location of the header file is as follows:

Windows: *installation-folder*\include\JevApi.h

UNIX: /opt/jp1base/include/JevApi.h

Files needed for linking:

**•** Libraries (installed when JP1/Base is installed)

Note that the required libraries vary by OS and by compiler. The following table lists the libraries required for each OS.

Further, there are two types of libraries: 2038-non compliant and 2038-compliant libraries. Link to a 2038-compliant library if you intend to continue use in 2038 and beyond.

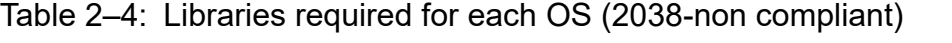

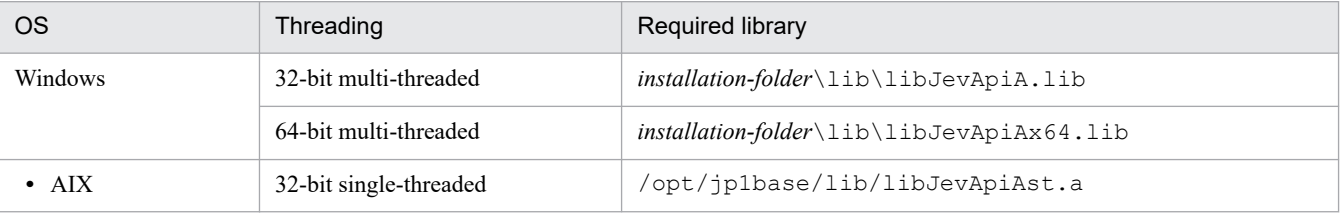

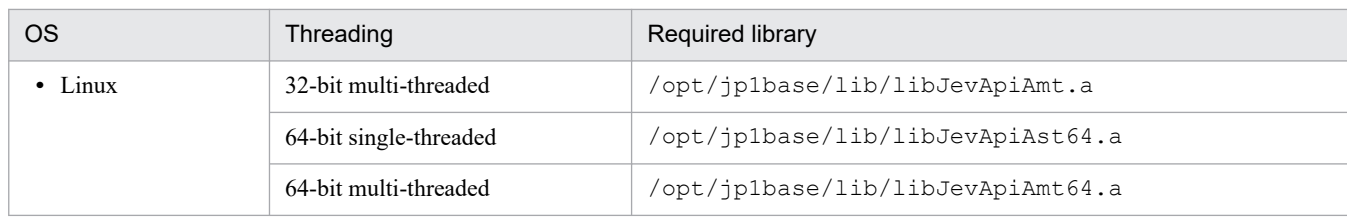

#### Table 2‒5: Libraries required for each OS (2038 compliant)

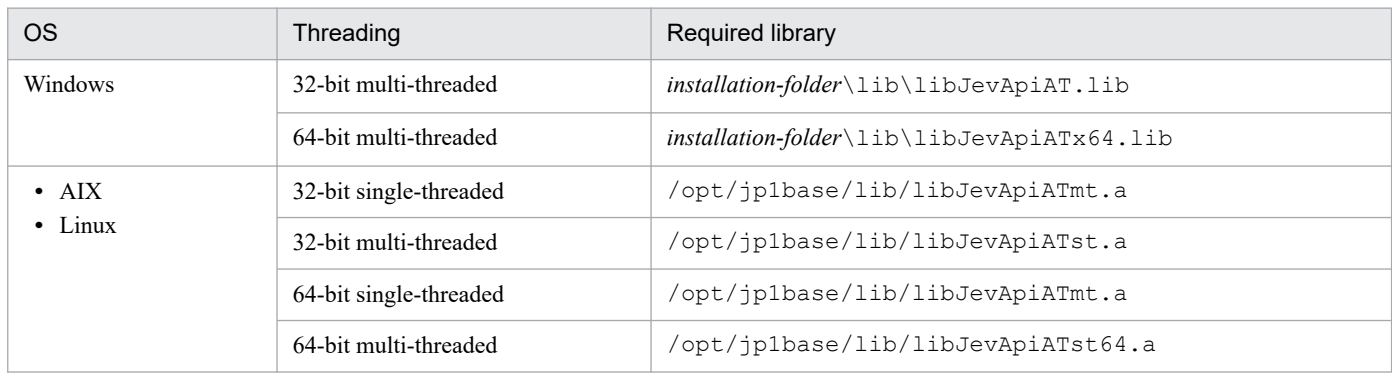

The table below lists for each OS the options to specify when compiling and linking the source files.

Further, there are two types of link options: 2038-non compliant and 2038-compliant link options. Use a 2038-compliant link option if you intend to continue use in 2038 and beyond.

*Note:*

When you compile and link source files in Visual Studio Integrated Development Environment (GUI) for Windows, use options that are appropriate for configuring the environment, from among the compile and link options listed in the tables below.

| <b>OS</b>  | Threading              | Compile option                                                                              |  |
|------------|------------------------|---------------------------------------------------------------------------------------------|--|
| Windows    | 32-bit multi-threaded  | /MD / I "installation-folder\include"<br>(Implement in a 32-bit VC++ project configuration) |  |
|            | 64-bit multi-threaded  | /MD / I "installation-folder\include"<br>(Implement in a 64-bit VC++ project configuration) |  |
| <b>AIX</b> | 32-bit single-threaded | -I/opt/jp1base/include                                                                      |  |
|            | 32-bit multi-threaded  | -D REENTRANT -D THREAD SAFE -I/opt/<br>jp1base/include                                      |  |
|            | 64-bit single-threaded | -q64-I/opt/jplbase/include                                                                  |  |
|            | 64-bit multi-threaded  | -q64 -D_REENTRANT -D_THREAD_SAFE -I/opt/<br>jp1base/include                                 |  |
| Linux      | 32-bit single-threaded | -I/opt/jp1base/include                                                                      |  |
|            | 32-bit multi-threaded  | -D REENTRANT -D THREAD SAFE -I/opt/<br>jp1base/include                                      |  |
|            | 64-bit single-threaded | -m64-I/opt/jp1base/include                                                                  |  |
|            | 64-bit multi-threaded  | -m64 -D REENTRANT -D THREAD SAFE -I/opt/<br>jp1base/include                                 |  |

Table 2‒6: Compile options

#: The  $-Aa$  option for HP-UX (IPF) is needed only when you use the C compiler (cc) to compile. You can replace the  $-Aa$  option with the -Ae option, but do not specify the -Ac option. The -Aa option can be omitted if you use the C++ compiler (aCC).

| <b>OS</b>  | Threading              | Link option                                                                                       |  |
|------------|------------------------|---------------------------------------------------------------------------------------------------|--|
| Windows    | 32-bit multi-threaded  | "installation-folder\lib\libJevApiA.lib"<br>(Implement in a 32-bit $VC++$ project configuration)  |  |
|            | 64-bit multi-threaded  | "installation-folder\lib\libJevApiAx64.lib"<br>(Implement in a 64-bit VC++ project configuration) |  |
| <b>AIX</b> | 32-bit single-threaded | /opt/jp1base/lib/libJevApiAst.a-ldl                                                               |  |
|            | 32-bit multi-threaded  | /opt/jp1base/lib/libJevApiAmt.a-ldl-lpthread                                                      |  |
|            | 64-bit single-threaded | /opt/jp1base/lib/libJevApiAst64.a-q64-ldl                                                         |  |
|            | 64-bit multi-threaded  | /opt/jp1base/lib/libJevApiAmt64.a-q64-ldl-<br>lpthread                                            |  |
| Linux      | 32-bit single-threaded | /opt/jp1base/lib/libJevApiAst.a-ldl                                                               |  |
|            | 32-bit multi-threaded  | /opt/jp1base/lib/libJevApiAmt.a-ldl-lpthread                                                      |  |
|            | 64-bit single-threaded | /opt/jp1base/lib/libJevApiAst64.a-m64-ldl                                                         |  |
|            | 64-bit multi-threaded  | /opt/jp1base/lib/libJevApiAmt64.a-m64-ldl-<br>lpthread                                            |  |

Table 2‒7: Link options (2038 non-compliant)

#### Table 2‒8: Link options (2038-compliant)

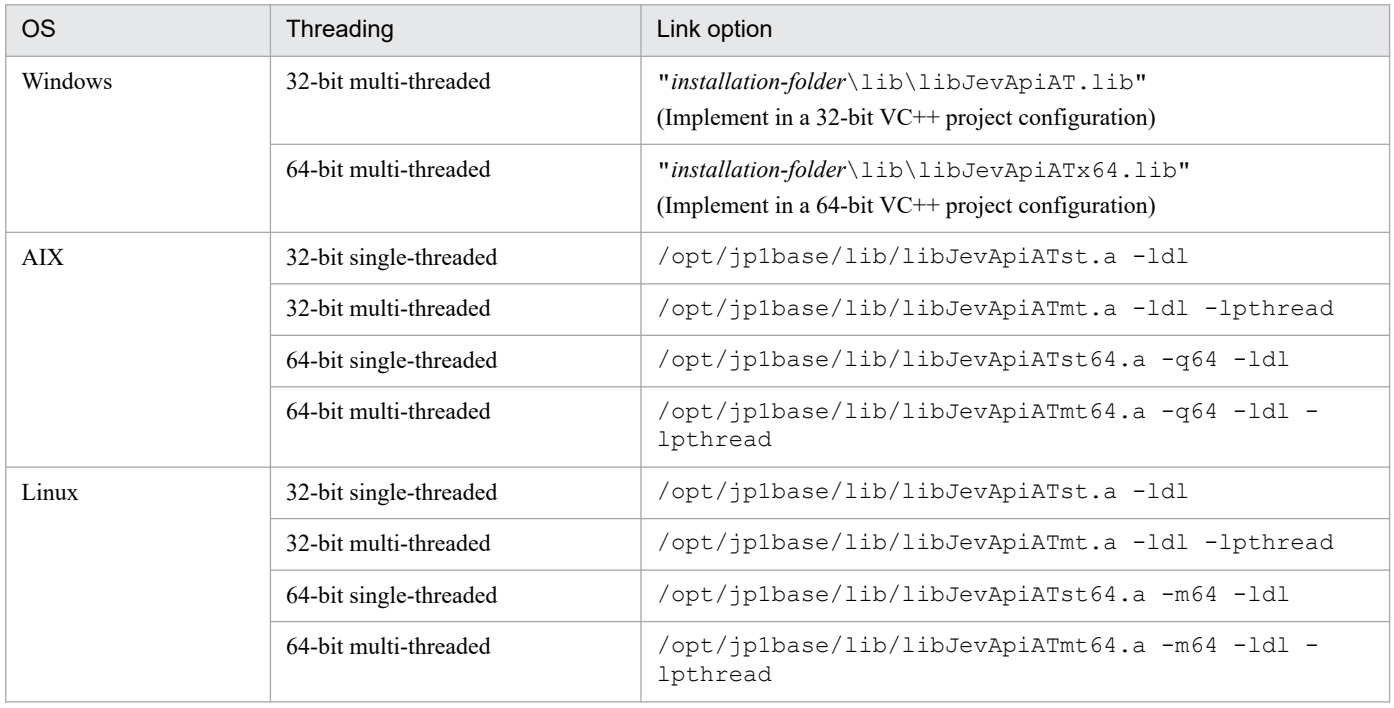

*Notes:*

- **•** The libraries provided by JP1/Base are static libraries (or an archive for UNIX). They are not DLL import libraries or shared libraries.
- **•** The libraries provided by JP1/Base are dynamically loaded by means of a DLL (or a shared library for UNIX) bundled with JP1/Base. This means that created programs will run on a machine on which JP1/Base is not installed, but certain functions will fail with a JEV\_NO\_LIBRARY error.
- **•** DLLs dynamically loaded from the libraries provided by JP1/Base for Windows are independent of the libraries packaged with side-by-side assembly, so no manifest is provided.
- Do not use the  $-1$  option when linking the libraries provided by JP1/Base on UNIX.
- When linking on UNIX, we recommend that you use the same linkage editor you used for the compiling (cc, for example), rather than using 1d. If you do use 1d to link the files, specify the same options in the same order as the compiler when it automatically passes to ld.
- **•** To compile source files in the Linux x64 environment, add -m32 to the compile options and link options.
- **•** If the environment in which a program is run, the environment where the program is run is different from that in which the program was built (compiled and linked), the build environment. The versions of the OS or the OS patches for the run environment must be the same or later than those of the build environment. A program might not execute normally when the OS or OS patches in the run environment are earlier than those for the build environment. (Example: A symbol solution error occurs and the program cannot be started normally.)
- **•** To use the JevGetRegistTime() function and JevGetArrivedTime() function as functions returning time t type return values, specify D\_JEVTIME\_T as the compile option.

<sup>2.</sup> Issuing and Acquiring JP1 Events

### <span id="page-29-0"></span>**2.3 Migrating user applications from an earlier version**

This section explains the procedure for migrating user applications created in an earlier version of JP1/Base to the current version.

If you do not intend to use the user application in 2038 and beyond, the source file does not need to be recompiled. For details, see *[2.3.3 Year 2038 compliance](#page-30-0)*.

### **2.3.1 Migrating without recompiling**

JP1/Base assures binary compatibility with user applications created in earlier versions of JP1/Base. Therefore, previously created user applications can run on the most recent version of JP1/Base without having to be recompiled.

Binary compatibility of the user applications is assured, provided the JP1/Base execution environment version is the same or later than the JP1/Base development environment version. Therefore, for a user application that is executed by several different versions of JP1/Base, use a JP1/Base development environment version that is no later than the earliest version of the JP1/Base execution environment that is being used.

The following table lists examples of the ranges of binary compatibility that are assured between the development environment and the execution environment of JP1/Base.

| Development environment                                                        | Execution environment                                             | <b>Binary compatibility</b> |
|--------------------------------------------------------------------------------|-------------------------------------------------------------------|-----------------------------|
| If a user application was created in the<br>following development environment: | If JP1/Base is a later version:<br>• JP1/Base 09-50 or later      | Y                           |
| • JP1/Base 09-10<br>• Compiler<br>• User application                           | If JP1/Base is the same version:<br>• JP1/Base 09-10              | Y                           |
|                                                                                | If JP1/Base is an earlier version:<br>• JP1/Base 09-00 or earlier | N                           |

Table 2‒9: 9Examples of the ranges of binary compatibility that are assured

Legend:

Y: Assured.

N: Not assured.

### **Important**

The above table does not consider which OS versions are assured for running user applications generated by the compiler that is being used. For example, a user application generated with a compiler supported in JP1/Base 09-10 might not be able to run on an OS for which support was added in JP1/Base 09-50. For details about which OS versions are assured for running user applications generated with a particular compiler, see the compiler documentation.

### **2.3.2 Recompiling before migrating**

JP1/Base assures compatibility of source code created in earlier versions. Therefore, by recompiling the source code of the user application, you can run recompiled user applications on the latest version of JP1/Base without having to modify the source code.

### <span id="page-30-0"></span>**2.3.3 Year 2038 compliance**

To use the user application in 2038 and beyond, link to a 2038-compliant library.

Further, the following functions cannot be used in 2038 and beyond:

- **•** JevGetArrivedTime() function
- **•** JevGetRegistTime() function

If the functions above are used in the source file, address this issue in either of the following ways:

- **•** Rewriting functions to allow use in 2038 and beyond
	- **•** Rewrite the JevGetArrivedTime() function as the JevGetArrivedTimeT() function.
	- **•** Rewrite the JevGetRegistTime() function as the JevGetRegistTimeT() function.
- Specifying D\_JEVTIME\_T as the compile option

If you are using the JevGetRegistTime() function or JevGetArrivedTime() function, specify D JEVTIME T as the compile option to use these as functions returning time t type return values.

For details, see the descriptions of 2038-compliant libraries, 2038-compliant link options, and the note on the D\_JEVTIME\_T compile option in *[2.2.3 Compiling the source files](#page-25-0)*.

<sup>2.</sup> Issuing and Acquiring JP1 Events

Part 3: Reference

<span id="page-31-0"></span>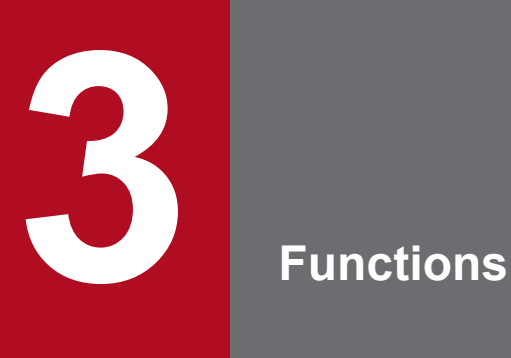

This chapter describes the functions for issuing and acquiring JP1 events.

### <span id="page-32-0"></span>**Function description format**

This section lists the headings that are used in this chapter for the descriptions of the JP1 event issuing function and the JP1 event acquisition functions.

#### Description

Describes the functionality of the function.

#### Definition header

Indicates the header for defining the function.

#### Format

Shows the format of the function.

#### Argument(s)

Describes the arguments and values that can be specified in the function.

#### Return value(s)

Describes the values that the function may return after its execution.

#### Note(s)

Gives the points you must remember when you use the function. For the notes common to all functions, see the next section *[Notes common to all functions](#page-33-0)*.

### <span id="page-33-0"></span>**Notes common to all functions**

The notes common to all functions provided by JP1/Base are as follows.

- **•** For the Windows and UNIX versions, the operation of a function called from a multi-thread program is assured.
- **•** For the Windows and UNIX versions, when using the functions in a multi-thread program, you cannot use any of these functions in a thread that was generated before the first function was called.
- If there is only one FQDN format event server name in the Event server index file for the JP1/Base physical host and you call the JP1 event acquisition function, add the definition of \* (indicating that the event server name runs on local host) as event-server-name. (This works on JP1/Base version 12-10 or later.) Also, the directory name (with underlined) needs to be matched with the existing definition. The use of the product cannot be guaranteed unless the directory name is matched. Also, if the definition is not added, the JP1 event acquisition function fails. Definition example of the event server index file

```
#-----------------------------------------------------------------------
# JP1/Base - Event Server Index
#-----------------------------------------------------------------------
server hostX.d1.hitachi.co.jp default
server * default
```
### <span id="page-34-0"></span>**List of functions**

JP1/Base provides a JP1 event issuing function and the JP1/event acquisition functions described below. The following two tables list and explain these functions. For details about the event attributes of the JP1 events used by the JP1 event issuing function and the JP1 event acquisition functions, see *[Appendix A. Criteria for Setting JP1 Event Attributes](#page-71-0)*.

#### Table 3-1: JP1 event issuing function

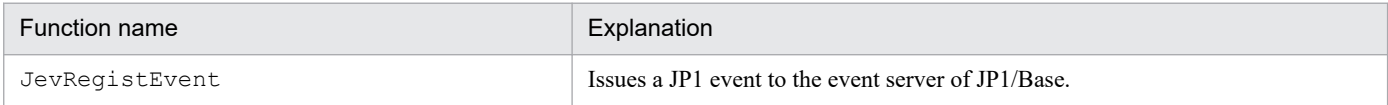

#### Table 3-2: JP1 event acquisition functions

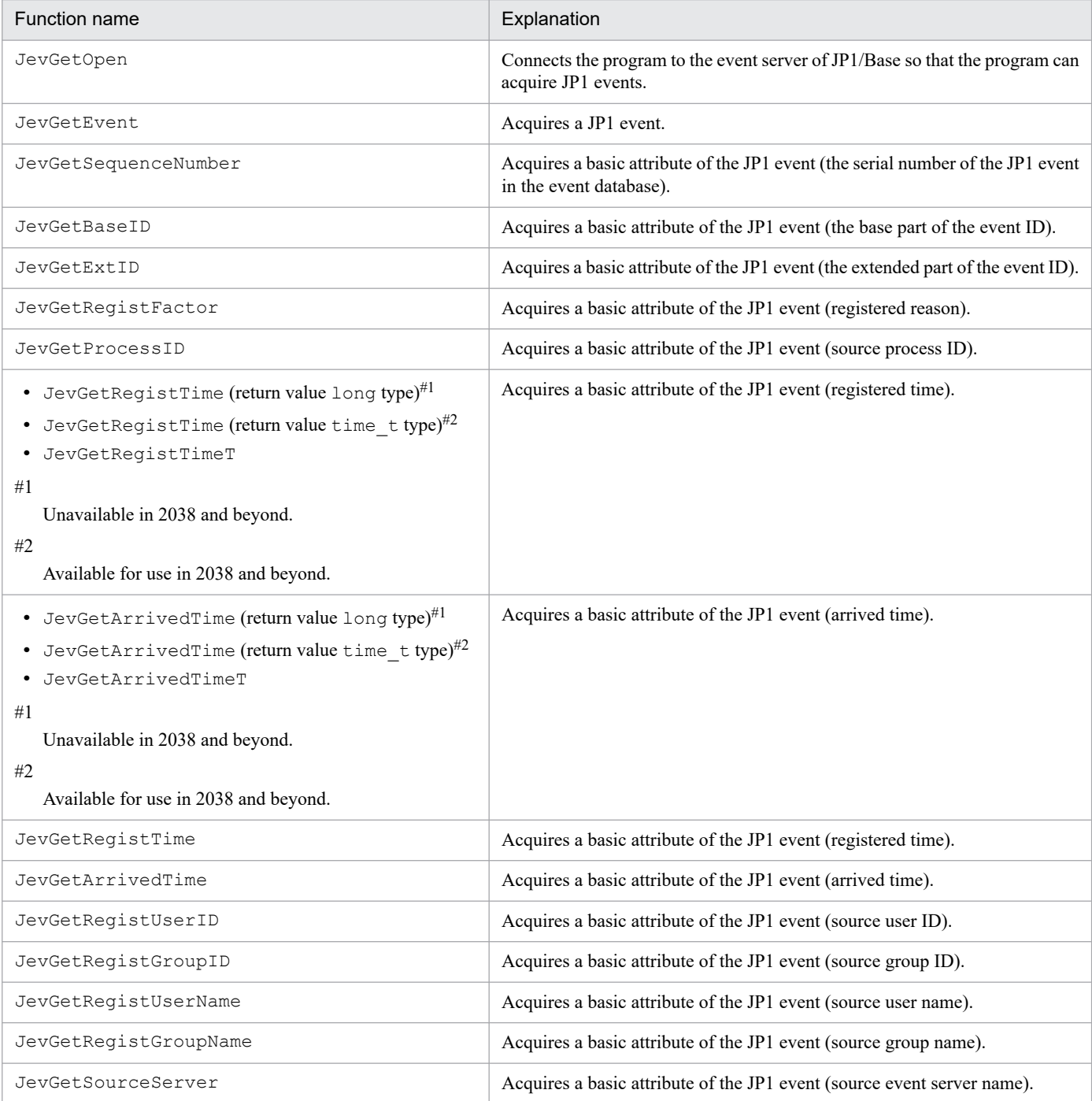

JP1/Base Function Reference **35**

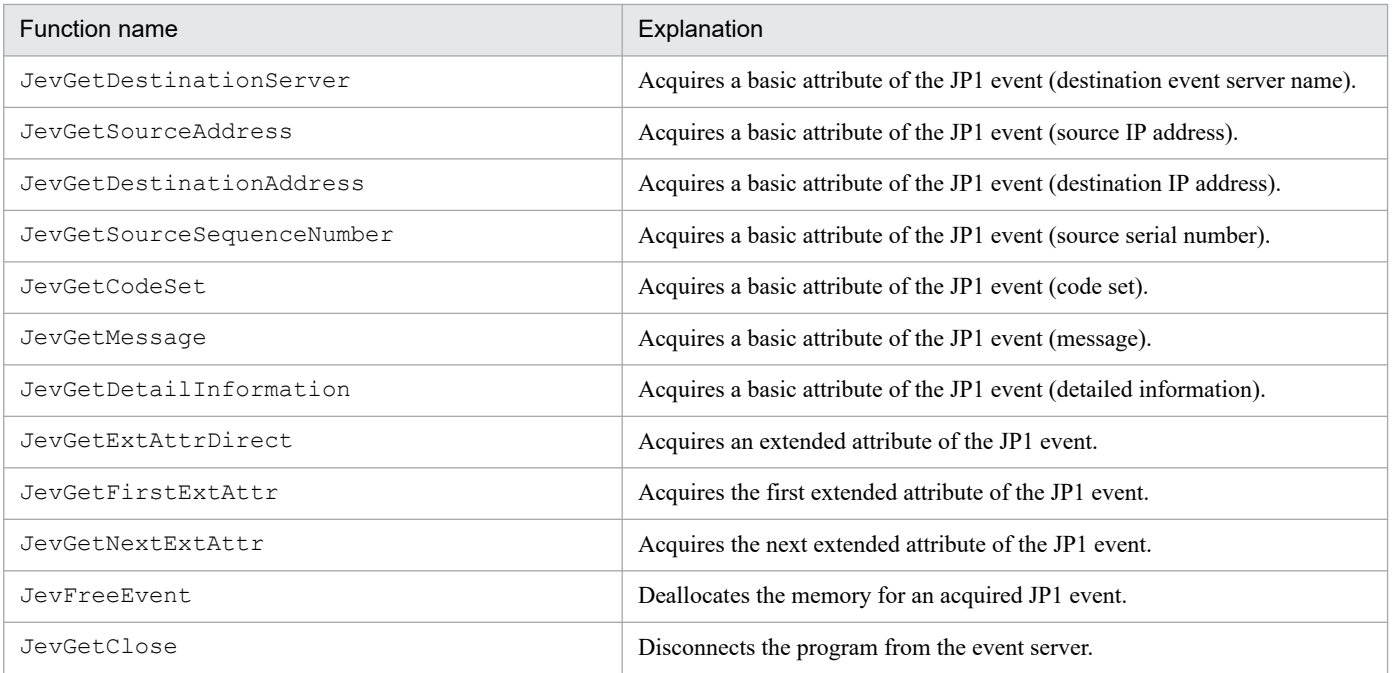

The following sections describe the above functions in alphabetical order.
# **JevFreeEvent**

# **Description**

This function deallocates the area containing a JP1 event that you can access by using the return value of a JevGetEvent() function.

### **Definition header**

JevApi.h

# **Format**

```
int JevFreeEvent(long* lplStatus,
                 JP1EVENT event);
```
# **Arguments**

### *lplStatus*

In *lplStatus*, specify the pointer to the area for containing the status code that this function returns if the function abnormally terminates. The following explains the status code.

### Table 3‒3: Status code and meaning (JevFreeEvent)

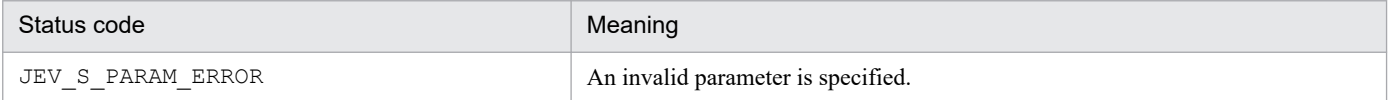

#### *event*

In *event*, specify the handle for accessing the target JP1 event (the return value of the JevGetEvent () function).

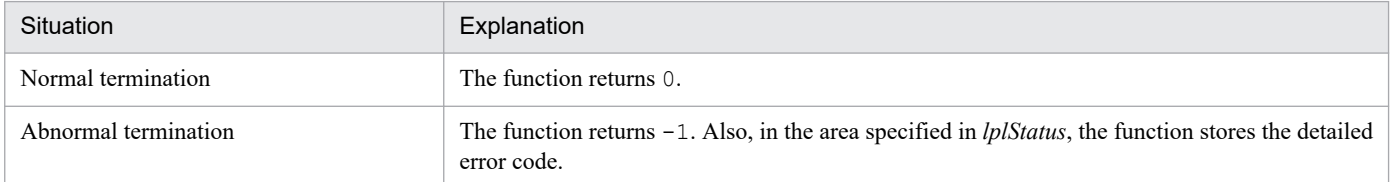

# **Description**

This function acquires the time when the JP1 event arrived, as a basic attribute of the JP1 event. The time is represented by the number of seconds from 1970-01-01 00:00:00 (UTC). This function cannot be used in 2038 and beyond. If the arrival time acquired is 2038-01-19 03:14:07 or later, a return value of -1 will be returned.

# **Definition header**

JevApi.h

# **Format**

```
long JevGetArrivedTime(long* lplStatus,
                        JP1EVENT event);
```
# **Arguments**

### *lplStatus*

In *lplStatus*, specify the pointer to the area for containing the status code that this function returns if the function abnormally terminates. The following explains the status code.

### Table 3‒4: Status code and meaning (JevGetArrivedTime)

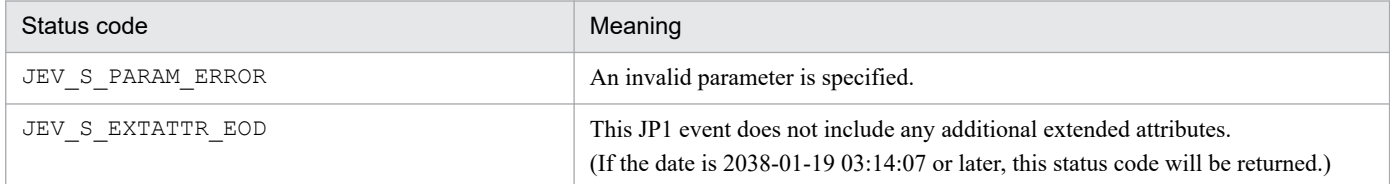

### *event*

In *event*, specify the handle for accessing the target JP1 event (the return value of the JevGetEvent() function).

### **Return values**

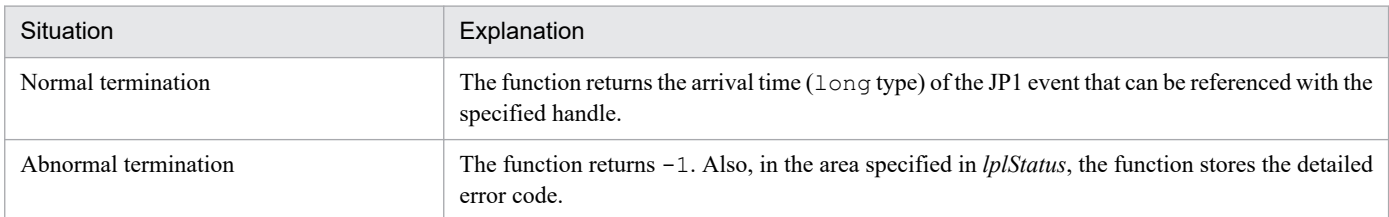

### **Note**

This function cannot be used in 2038 and beyond. Use the JevGetArrivedTimeT() function or JevGetArrivedTime() function (return value time\_t type).

# **Description**

This function acquires the time when the JP1 event arrived, as a basic attribute of the JP1 event. The time is represented by the number of seconds from 1970-01-01 00:00:00 (UTC). This function returns a time t type return value.

When using this function, specify  $D$  JEVTIME T as the compile option when compiling.

# **Definition header**

JevApi.h

# **Format**

```
time t JevGetArrivedTime(long* lplStatus,
                          JP1EVENT event);
```
# **Arguments**

### *lplStatus*

In *lplStatus*, specify the pointer to the area for containing the status code that this function returns if the function abnormally terminates. The following explains the status code.

### Table 3–5: Status code and meaning (JevGetArrivedTime)

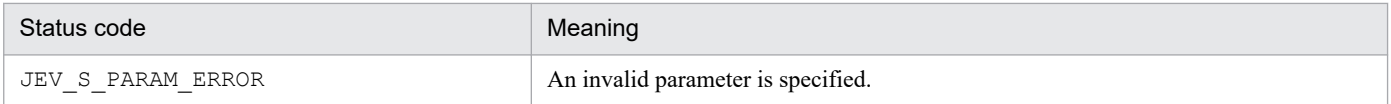

### *event*

In *event*, specify the handle for accessing the target JP1 event (the return value of the JevGetEvent() function).

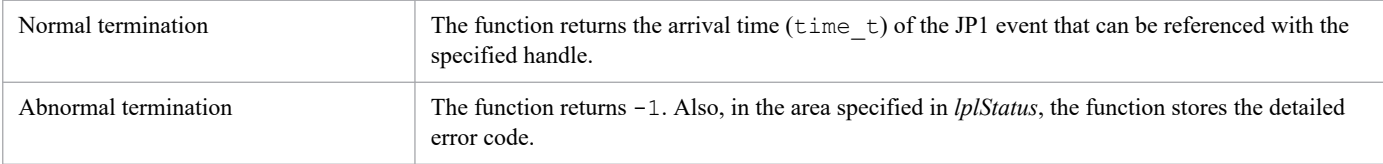

# **JevGetArrivedTimeT**

# **Description**

This function acquires the time when the JP1 event arrived, as a basic attribute of the JP1 event. The arrival time  $(\text{time } t)$ type) is expressed as the total seconds from UTC 1970-01-01 00:00:00.

# **Definition header**

JevApi.h

# **Format**

```
time t JevGetArrivedTimeT(long* lplStatus,
                          JP1EVENT event);
```
# **Arguments**

### *lplStatus*

In *lplStatus*, specify the pointer to the area for containing the status code that this function returns if the function abnormally terminates. The following explains the status code.

### Table 3–6: Status code and meaning (JevGetArrivedTimeT)

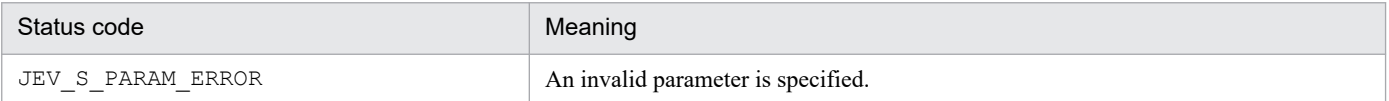

#### *event*

In *event*, specify the handle for accessing the target JP1 event (the return value of the JevGetEvent() function).

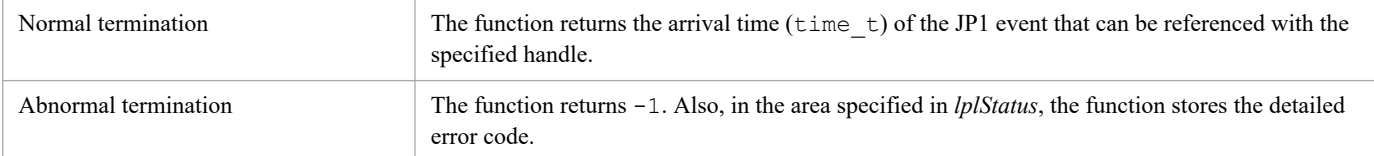

# **JevGetBaseID**

# **Description**

This function acquires the base part of the event ID, as a basic attribute of the JP1 event. The base part of the event ID is the first four bytes of the eight-byte event ID.

### **Definition header**

JevApi.h

### **Format**

```
long JevGetBaseID(long* lplStatus,
                   JP1EVENT event);
```
### **Arguments**

### *lplStatus*

In *lplStatus*, specify the pointer to the area for containing the status code that this function returns if the function abnormally terminates. The following explains the status code.

#### Table 3-7: Status code and meaning (JevGetBaseID)

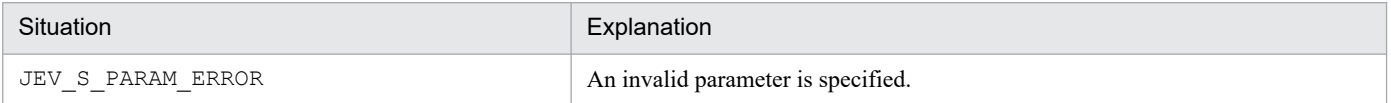

#### *event*

In *event*, specify the handle for accessing the target JP1 event (the return value of the JevGetEvent() function).

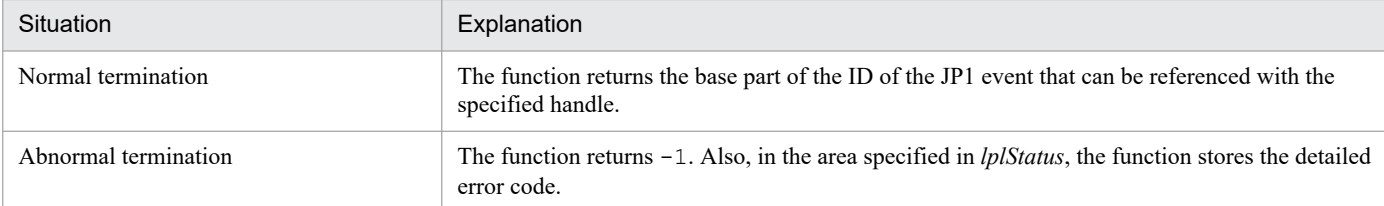

# **JevGetClose**

# **Description**

This function disconnects the program from the event server and closes the JP1-event acquisition handle returned by the JevGetOpen() function.

The JP1-event acquisition handle returned by the JevGetOpen() function must be closed by using the JevGetClose() function. In Windows, if the process terminates without calling this function, a system-resource leak error occurs.

# **Definition header**

JevApi.h

# **Format**

```
int JevGetClose(long* lplStatus,
               JEVGETKEY key);
```
### **Arguments**

### *lplStatus*

In *lplStatus*, specify the pointer to the area for containing the status code that this function returns if the function abnormally terminates. The following explains the status codes that may be returned.

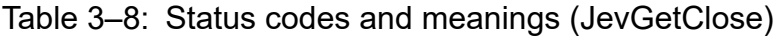

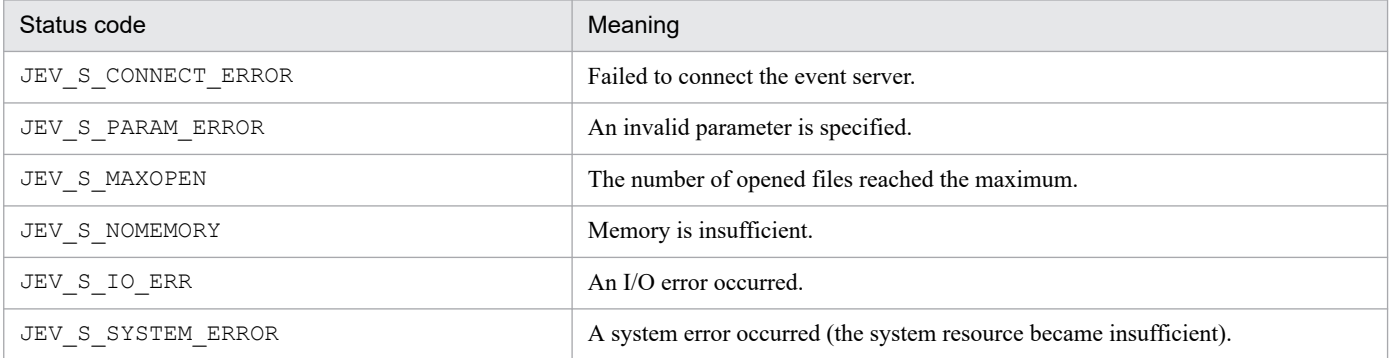

### *key*

In *key*, specify the handle for acquiring the target JP1 event (returned by the JevGetOpen () function).

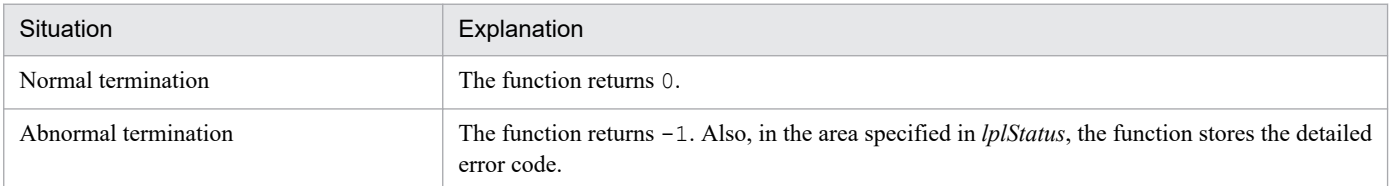

# **JevGetCodeSet**

# **Description**

This function acquires the code set as a basic attribute of the JP1 event.

# **Definition header**

JevApi.h

### **Format**

```
int JevGetCodeSet(long* lplStatus,
                  JP1EVENT event,
                  const char** const lppszValue);
```
# **Arguments**

### *lplStatus*

In *lplStatus*, specify the pointer to the area for containing the status code that this function returns if the function abnormally terminates. The following explains the status code.

### Table 3–9: Status code and meaning (JevGetCodeSet)

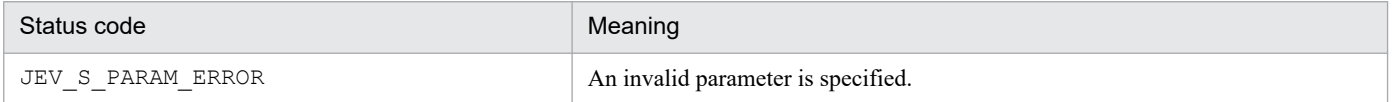

#### *event*

In *event*, specify the handle for accessing the target JP1 event (the return value of the JevGetEvent() function).

### *lppszValue*

In *lppszValue*, specify the pointer to the area for storing the pointer to the acquired code set. When the corresponding data does not exist, a NULL pointer is set.

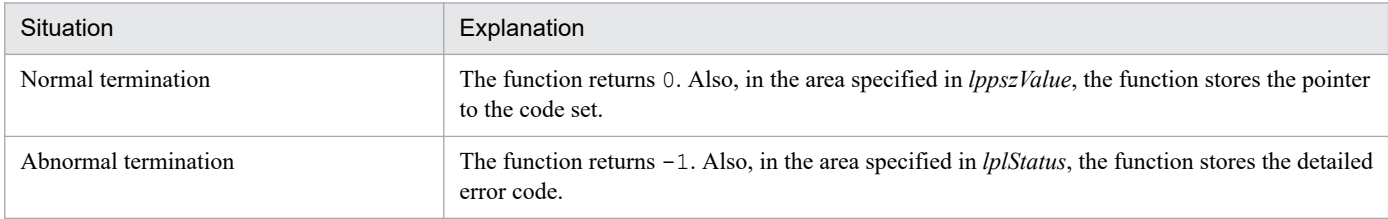

# **JevGetDestinationAddress**

# **Description**

This function acquires the destination IP address as a basic attribute of the JP1 event.

### **Definition header**

JevApi.h

### **Format**

```
int JevGetDestinationAddress(long* lplStatus,
                              JP1EVENT event,
                              int* lpnSize,
                              const char** const lppszValue);
```
# **Arguments**

### *lplStatus*

In *lplStatus*, specify the pointer to the area for containing the status code that this function returns if the function abnormally terminates. The following explains the status code.

### Table 3-10: Status code and meaning (JevGetDestinationAddress)

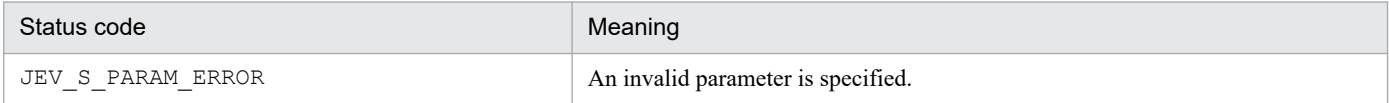

#### *event*

In *event*, specify the handle for accessing the target JP1 event (the return value of the JevGetEvent () function).

### *lpnSize*

In *lpnSize*, specify the pointer to the area for storing the length of the destination IP address. For JP1 events acquired in an IPv6 environment, the length of the destination IP address must be 16.

### *lppszValue*

In *lppszValue*, specify the pointer to the area for storing the pointer to the acquired destination IP address.

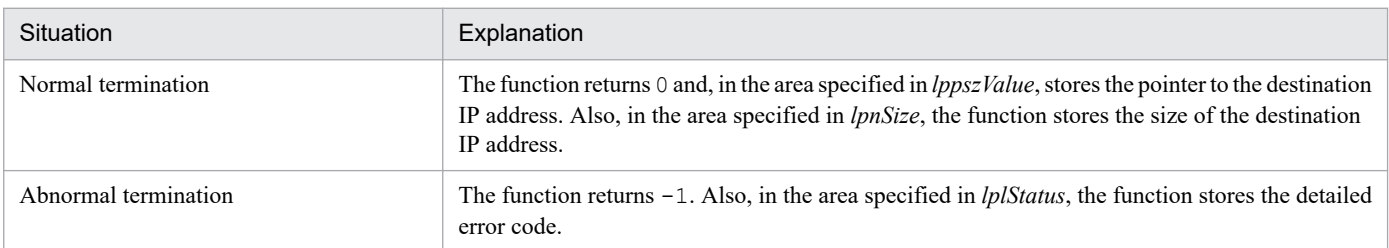

# **JevGetDestinationServer**

# **Description**

This function acquires the destination event server name as a basic attribute of the JP1 event.

# **Definition header**

JevApi.h

### **Format**

```
int JevGetDestinationServer(long* lplStatus,
                             JP1EVENT event,
                             const char** const lppszValue);
```
# **Arguments**

### *lplStatus*

In *lplStatus*, specify the pointer to the area for containing the status code that this function returns if the function abnormally terminates. The following explains the status code.

### Table 3–11: Status code and meaning (JevGetDestinationServer)

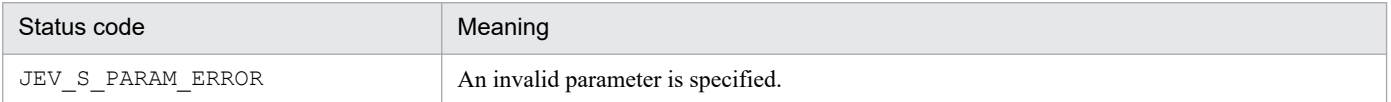

#### *event*

In *event*, specify the handle for accessing the target JP1 event (the return value of the JevGetEvent() function).

### *lppszValue*

In *lppszValue*, specify the pointer to the area for storing the pointer to the acquired destination event server name. When the corresponding data does not exist, a NULL pointer is set.

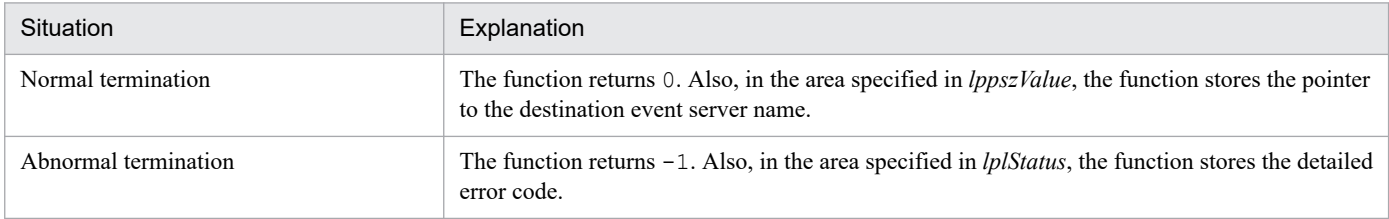

# **JevGetDetailInformation**

# **Description**

This function acquires the detailed information of the JP1 event as a basic attribute of the JP1 event.

# **Definition header**

JevApi.h

### **Format**

```
int JevGetDetailInformation(long* lplStatus,
                             JP1EVENT event,
                             long* lplSize,
                             const char** const lppszValue);
```
# **Arguments**

### *lplStatus*

In *lplStatus*, specify the pointer to the area for containing the status code that this function returns if the function abnormally terminates. The following explains the status code.

### Table 3-12: Status code and meaning (JevGetDetailInformation)

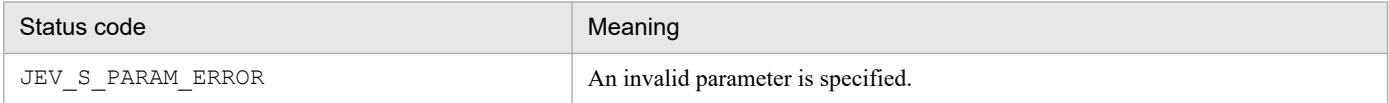

### *event*

In *event*, specify the handle for accessing the target JP1 event (the return value of the JevGetEvent() function).

### *lplSize*

In *lplSize*, specify the pointer to the area for storing the length of the detailed information.

### *lppszValue*

In *lppszValue*, specify the pointer to the area for storing the pointer to the acquired detailed information. When the corresponding data does not exist, a NULL pointer is set.

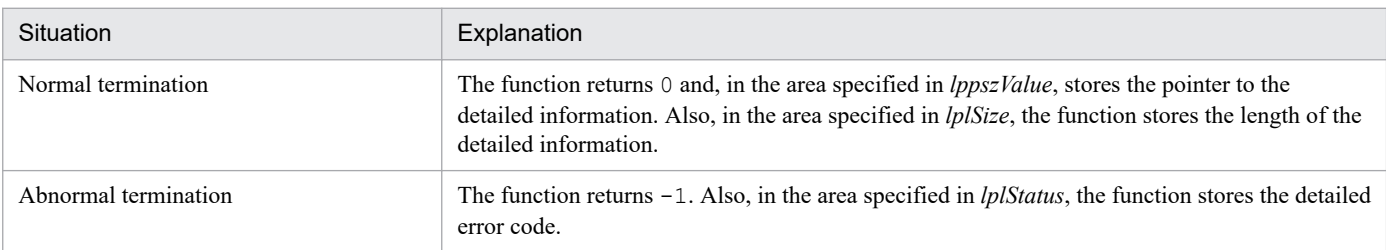

# **JevGetEvent**

# **Description**

This function acquires a JP1 event that matches the condition specified in the JevGetOpen() function. You can call this function any number of times to acquire the JP1 events that satisfy the filter condition specified in the JevGetOpen() function in the order in which the events were registered with the event database.

# **Definition header**

JevApi.h

# **Format**

```
JP1EVENT JevGetEvent(long* lplStatus,
                      JEVGETKEY key,
                      JEVACCESSTYPE access);
```
### **Arguments**

### *lplStatus*

In *lplStatus*, specify the pointer to the area for containing the status code that this function returns if the function abnormally terminates. The following explains the status codes that may be returned.

### Table 3–13: Status code and meaning (JevGetEvent)

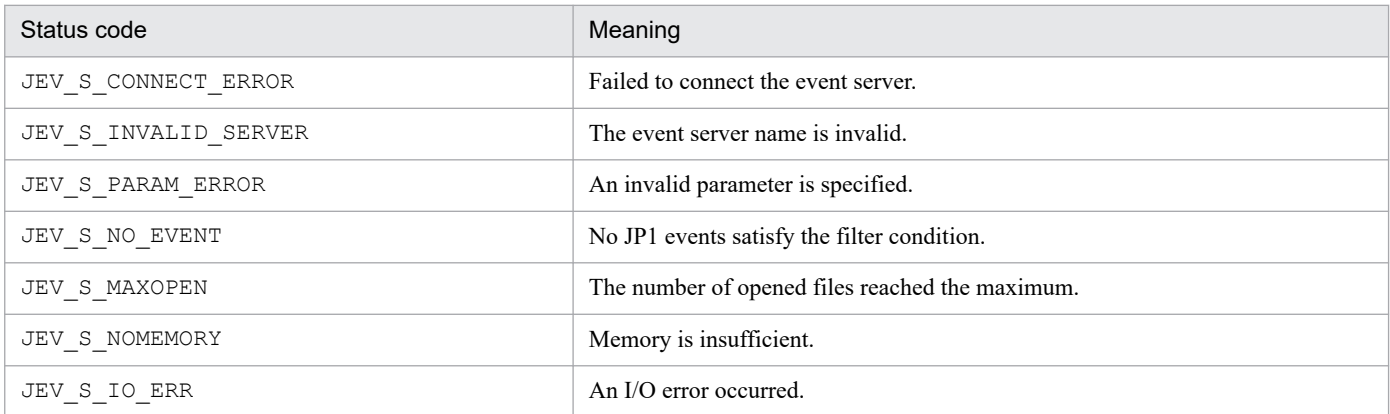

### *key*

In *key*, specify the handle for acquiring the target JP1 event (returned by the JevGetOpen () function).

#### *access*

In *access*, specify either of the following values for specifying the action to be taken if no JP1 events satisfy the condition specified for acquiring JP1 events.

#### JEVGET\_WAIT

Does not return the control until the corresponding JP1 event occurs.

#### JEVGET\_NOWAIT

Returns an error immediately if the corresponding JP1 event is not found.

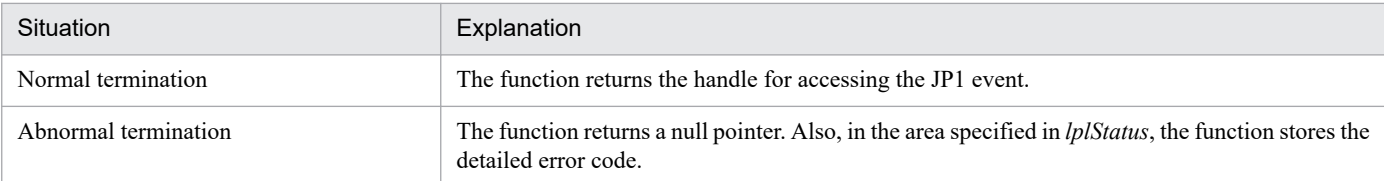

# **JevGetExtAttrDirect**

# **Description**

This function acquires an extended attribute of the JP1 event.

### **Definition header**

JevApi.h

### **Format**

```
const char*JevGetExtAttrDirect(long* lplStatus,
                                JP1EVENT event,
                                const char* lpszName);
```
# **Arguments**

### *lplStatus*

In *lplStatus*, specify the pointer to the area for containing the status code that this function returns if the function abnormally terminates. The following explains the status codes that may be returned.

### Table 3-14: Status codes and meanings (JevGetExtAttrDirect)

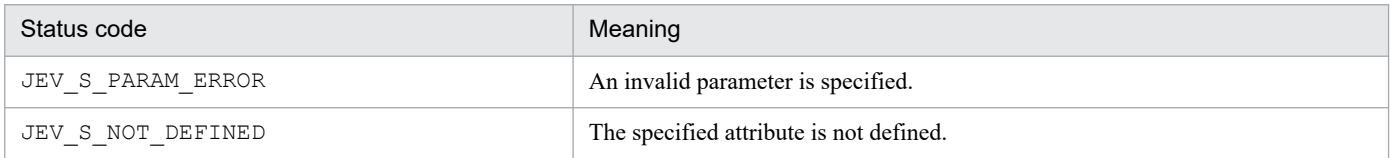

### *event*

In *event*, specify the handle for accessing the target JP1 event (the return value of the JevGetEvent() function).

### *lpszName*

In *lpszName*, specify the pointer to the character string that specifies the extended attribute name.

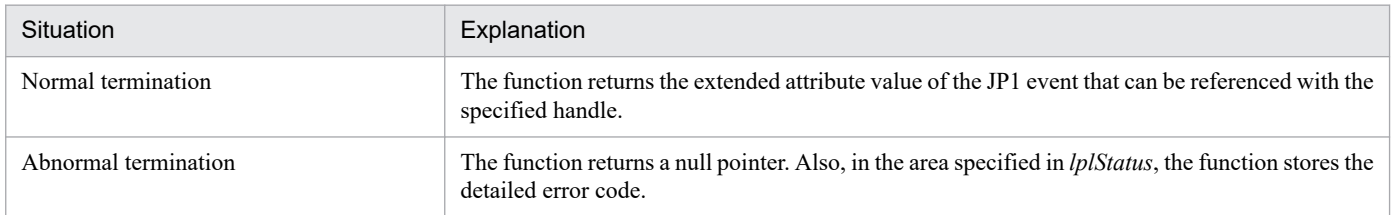

# **JevGetExtID**

# **Description**

This function acquires the extended part of the event ID, as a basic attribute of the JP1 event. The extended part of the event ID is the last four bytes of the eight-byte event ID.

# **Definition header**

JevApi.h

# **Format**

```
long JevGetExtID(long* lplStatus,
                 JP1EVENT event);
```
# **Arguments**

### *lplStatus*

In *lplStatus*, specify the pointer to the area for containing the status code that this function returns if the function abnormally terminates. The following explains the status code.

### Table 3-15: Status code and meaning (JevGetExtID)

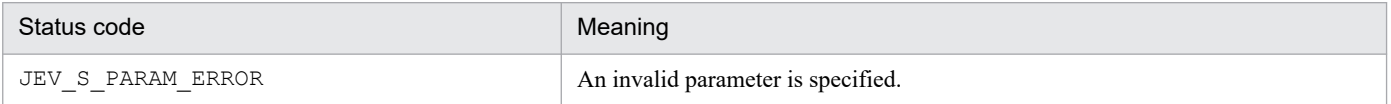

#### *event*

In *event*, specify the handle for accessing the target JP1 event (the return value of the JevGetEvent() function).

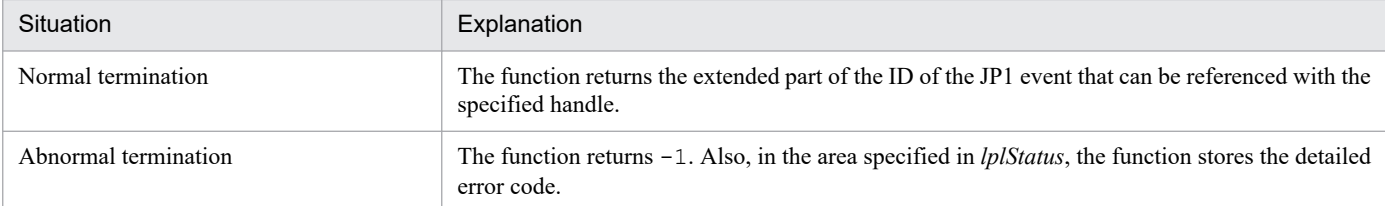

# **JevGetFirstExtAttr**

# **Description**

This function acquires the first extended attribute specified in the JP1 event.

### **Definition header**

JevApi.h

### **Format**

```
int JevGetFirstExtAttr(long* lplStatus,
                        JP1EVENT event,
                        const char** const lppszName,
                        const char** const lppszValue);
```
# **Arguments**

### *lplStatus*

In *lplStatus*, specify the pointer to the area for containing the status code that this function returns if the function abnormally terminates. The following explains the status codes that may be returned.

### Table 3-16: Status codes and meanings (JevGetFirstExtAttr)

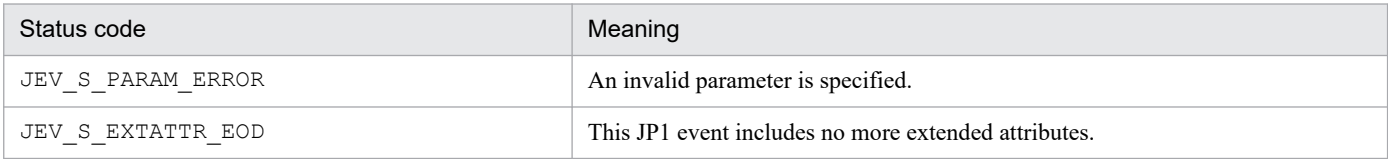

#### *event*

In *event*, specify the handle for accessing the target JP1 event (the return value of the JevGetEvent() function).

### *lppszName*

In *lppszName*, specify the pointer to the area for storing the pointer to the acquired extended attribute name.

### *lppszValue*

In *lppszValue*, specify the pointer to the area for storing the pointer to the acquired extended attribute value. When the corresponding data does not exist, a NULL pointer is set.

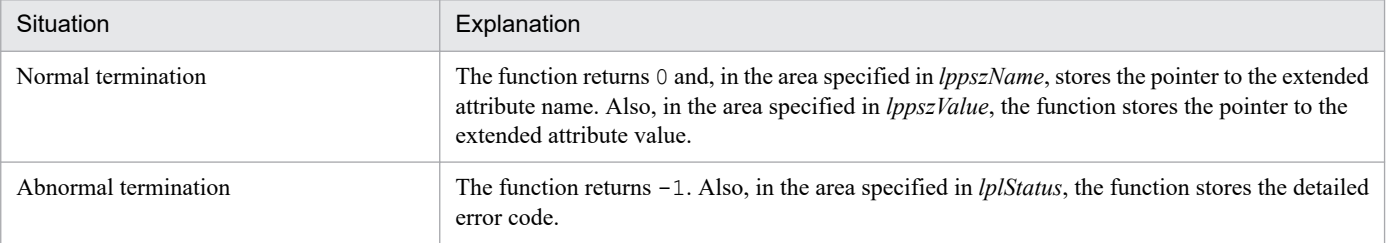

# **JevGetMessage**

# **Description**

This function acquires the message in the JP1 event as a basic attribute of the JP1 event.

# **Definition header**

JevApi.h

### **Format**

```
int JevGetMessage(long* lplStatus,
                   JP1EVENT event,
                   const char** const lppszValue);
```
# **Arguments**

### *lplStatus*

In *lplStatus*, specify the pointer to the area for containing the status code that this function returns if the function abnormally terminates. The following explains the status code.

### Table 3–17: Status code and meaning (JevGetMessage)

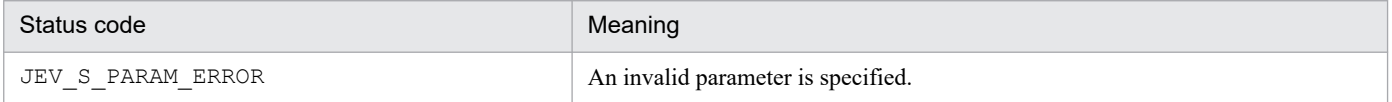

#### *event*

In *event*, specify the handle for accessing the target JP1 event (the return value of the JevGetEvent() function).

### *lppszValue*

In *lppszValue*, specify the pointer to the area for storing the pointer to the acquired message. When the corresponding data does not exist, a NULL pointer is set.

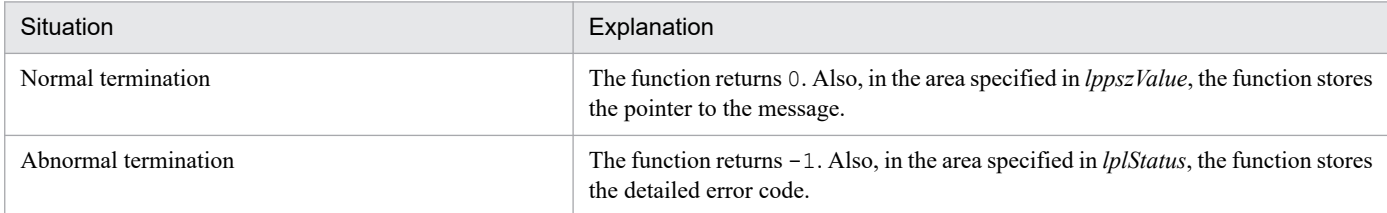

# **JevGetNextExtAttr**

# **Description**

This function acquires the next specified extended attribute of a JP1 event after an extended attribute is acquired by a JP1 JevGetFirstAttr() or a JevGetNextAttr() event acquisition function.

# **Definition header**

JevApi.h

# **Format**

```
int JevGetNextExtAttr(long* lplStatus,
                       JP1EVENT event,
                       const char** const lppszName,
                       const char** const lppszValue);
```
# **Arguments**

### *lplStatus*

In *lplStatus*, specify the pointer to the area for containing the status code that this function returns if the function abnormally terminates. The following explains the status codes that may be returned.

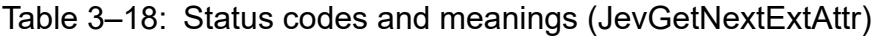

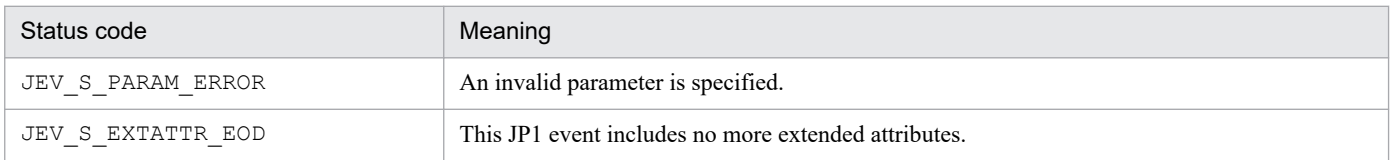

### *event*

In *event*, specify the handle for accessing the target JP1 event (the return value of the JevGetEvent() function).

### *lppszName*

In *lppszName*, specify the pointer to the area for storing the pointer to the acquired extended attribute name.

### *lppszValue*

In *lppszValue*, specify the pointer to the area for storing the pointer to the acquired extended attribute value.

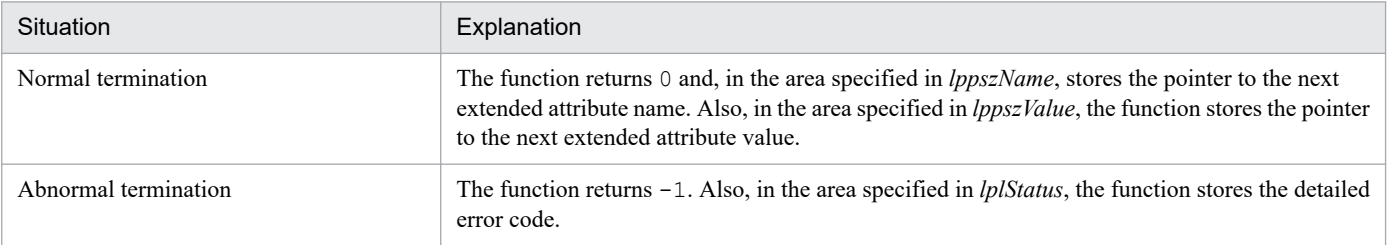

# **JevGetOpen**

# **Description**

This function connects the program to the event server of JP1/Base so that the program can acquire JP1 events.

# **Definition header**

JevApi.h

# **Format**

```
JEVGETKEY JevGetOpen(long* lplStatus,
const char* lpszServer,
const char* lpszFilter,
               long lPosition);
```
# **Arguments**

### *lplStatus*

In *lplStatus*, specify the pointer to the area for containing the status code that this function returns if the function abnormally terminates. The following explains the status codes that may be returned.

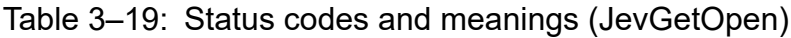

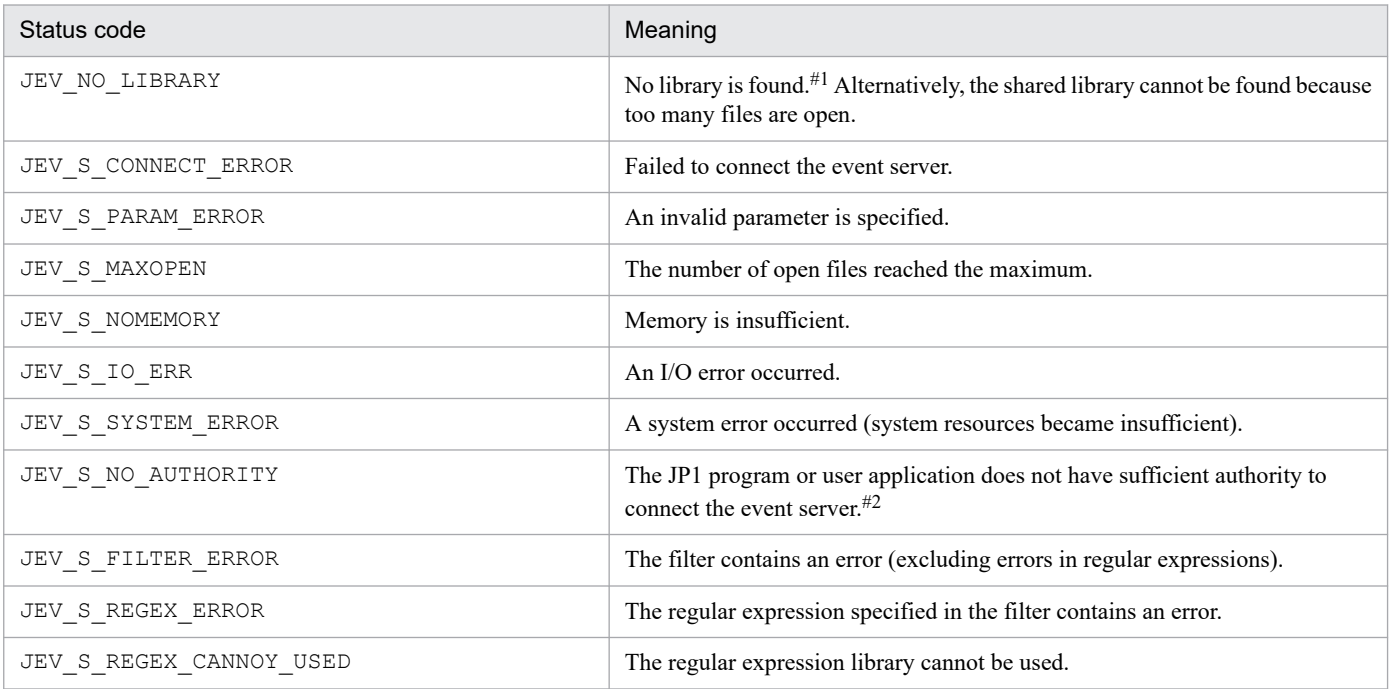

#1: Check if necessary files have been deleted or if incorrect compile options are specified. If necessary files have been deleted, reinstall JP1/Base. If compile options are incorrect, reconfigure the option settings.

#2: The users parameter in the event server settings file (conf) for JP1/Base defines the authority to connect the event server.

### *lpszServer*

In *lpszServer*, specify the pointer to a character string that indicates a destination event server name and ends with \0. If you specify a null pointer, the function connects the program to the event server that has the same name as the local host name. Specify an event server name of 256 bytes or less, including the  $\setminus 0$ .

### *lpszFilter*

In *lpszFilter*, specify the pointer to a character string ending in \0 that indicates a filter, as described by the filter syntax section in the manual *JP1/Base User's Guide*. If you specify a null pointer, the function targets all the JP1 events.

### *lPosition*

In *lPosition*, specify a serial number in the event database as the position from which to start acquiring JP1 events.

If you specify  $-1$ , the function can acquire the JP1 events registered after the issuance of this function. Note that events that occur during execution of this function might not be acquired. Therefore, acquisition is guaranteed for JP1 events that are registered after the completion of this function.

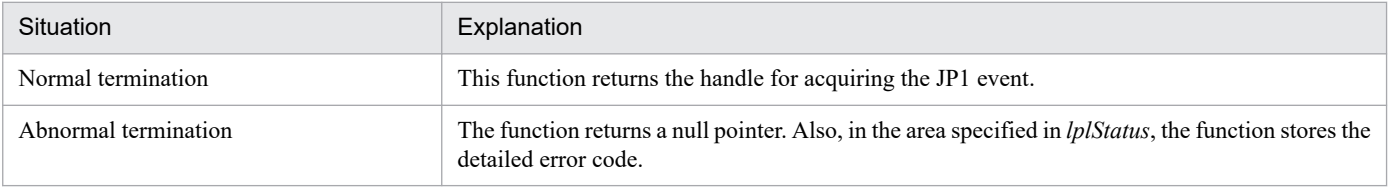

# **JevGetProcessID**

# **Description**

This function acquires the source process ID as a basic attribute of the JP1 event.

# **Definition header**

JevApi.h

### **Format**

```
long JevGetProcessID(long* lplStatus,
                      JP1EVENT event);
```
# **Arguments**

### *lplStatus*

In *lplStatus*, specify the pointer to the area for containing the status code that this function returns if the function abnormally terminates. The following explains the status code.

### Table 3-20: Status code and meaning (JevGetProcessID)

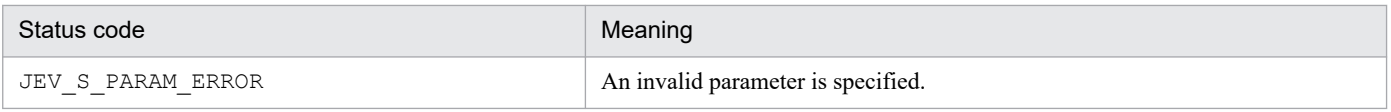

#### *event*

In *event*, specify the handle for accessing the target JP1 event (the return value of the JevGetEvent() function).

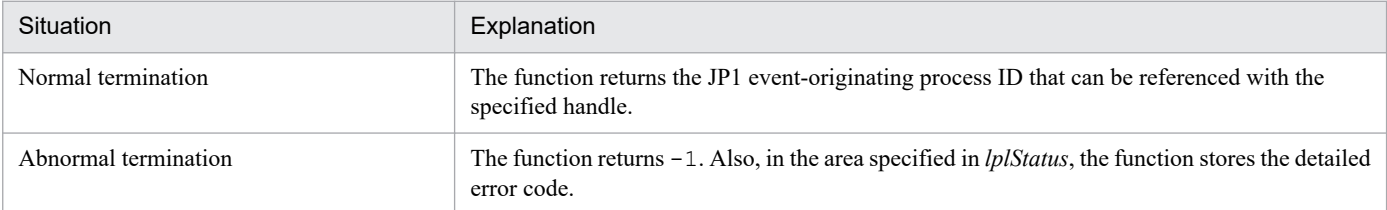

# **JevGetRegistFactor**

# **Description**

This function acquires the registration type of the JP1 event, as a basic attribute of the JP1 event.

# **Definition header**

JevApi.h

### **Format**

```
int JevGetRegistFactor(long* lplStatus,
                        JP1EVENT event);
```
# **Arguments**

### *lplStatus*

In *lplStatus*, specify the pointer to the area for containing the status code that this function returns if the function abnormally terminates. The following explains the status code.

### Table 3–21: Status code and meaning (JevGetRegistFactor)

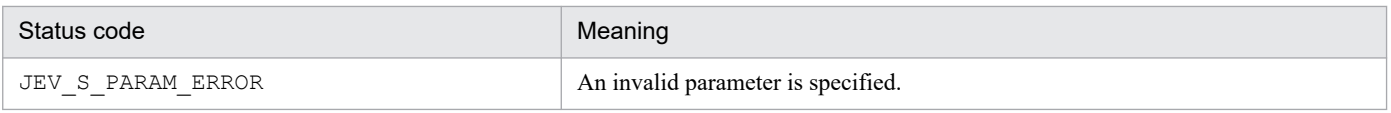

### *event*

In *event*, specify the handle for accessing the target JP1 event (the return value of the JevGetEvent() function).

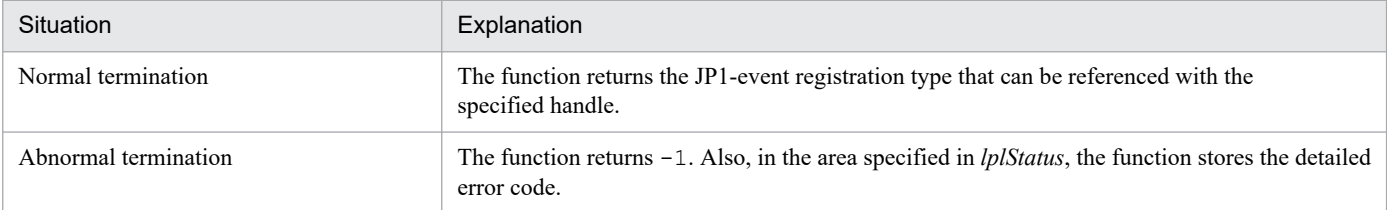

# **JevGetRegistGroupID**

# **Description**

This function acquires the source group ID as a basic attribute of the JP1 event.

# **Definition header**

JevApi.h

### **Format**

```
int JevGetRegistGroupID(long* lplStatus,
                         JP1EVENT event,
                         long* lplSize);
```
# **Arguments**

### *lplStatus*

In *lplStatus*, specify the pointer to the area for containing the status code that this function returns if the function abnormally terminates. The following explains the status code.

### Table 3-22: Status code and meaning (JevGetRegistGroupID)

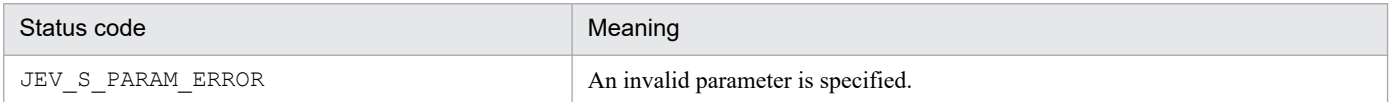

#### *event*

In *event*, specify the handle for accessing the target JP1 event (the return value of the JevGetEvent() function).

### *lplSize*

In *lplSize*, specify the pointer to the area for containing the event-originating group ID.

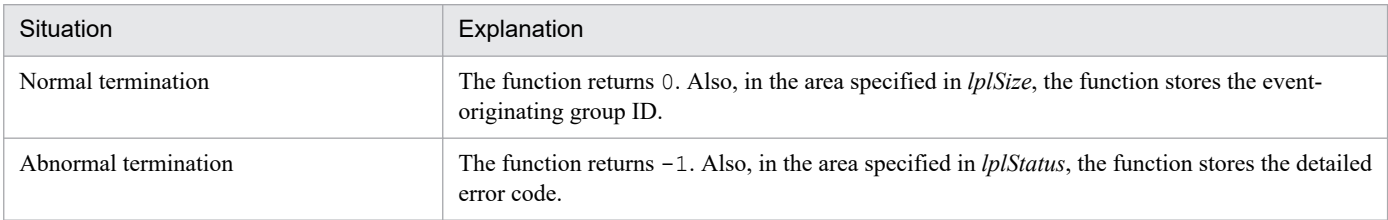

# **JevGetRegistGroupName**

# **Description**

This function acquires the source group name as a basic attribute of the JP1 event.

# **Definition header**

JevApi.h

### **Format**

```
int JevGetRegistGroupName(long* lplStatus,
                           JP1EVENT event,
                           const char** const lppszValue);
```
# **Arguments**

### *lplStatus*

In *lplStatus*, specify the pointer to the area for containing the status code that this function returns if the function abnormally terminates. The following explains the status code.

### Table 3–23: Status code and meaning (JevGetRegistGroupName)

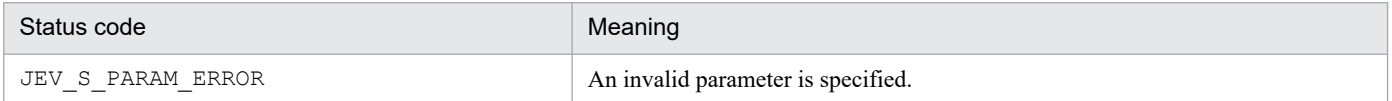

#### *event*

In *event*, specify the handle for accessing the target JP1 event (the return value of the JevGetEvent() function).

### *lppszValue*

In *lppszValue*, specify the pointer to the area for storing the pointer to the acquired event-originating group name. When the corresponding data does not exist, a NULL pointer is set.

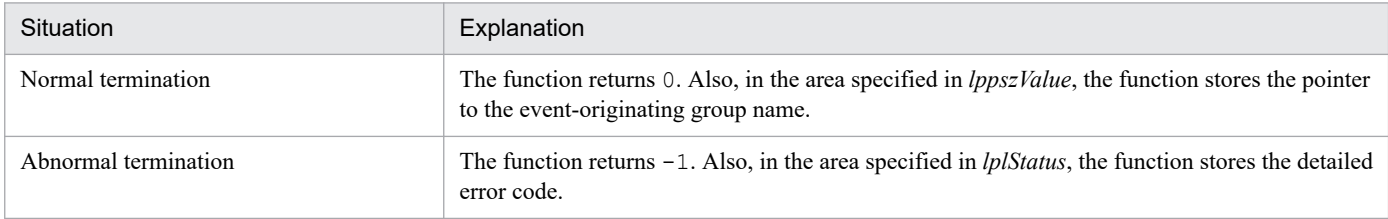

# **Description**

This function acquires the time when the JP1 event was registered, as a basic attribute of the JP1 event. The time is represented by the number of seconds from 1970-01-01 00:00:00 (UTC). This function cannot be used in 2038 and beyond. If the arrival time acquired is 2038-01-19 03:14:07 or later, a return value of -1 will be returned.

# **Definition header**

JevApi.h

# **Format**

```
long JevGetRegistTime(long* lplStatus,
                      JP1EVENT event);
```
# **Arguments**

### *lplStatus*

In *lplStatus*, specify the pointer to the area for containing the status code that this function returns if the function abnormally terminates. The following explains the status code.

### Table 3–24: Status code and meaning (JevGetRegistTime)

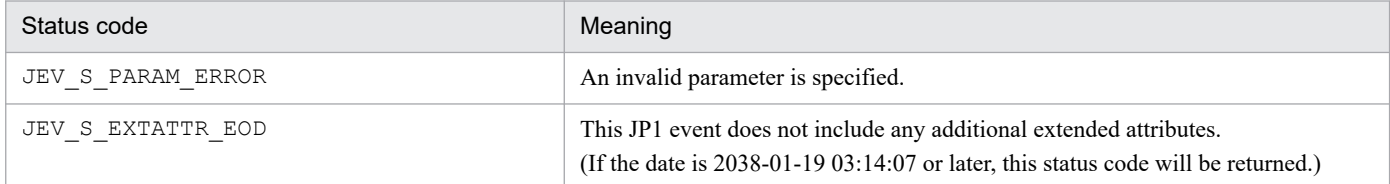

#### *event*

In *event*, specify the handle for accessing the target JP1 event (the return value of the JevGetEvent() function).

### **Return values**

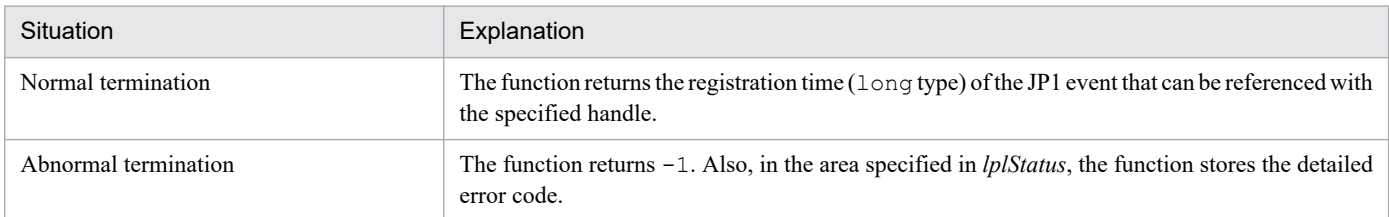

### **Note**

This function cannot be used in 2038 and beyond. Use the JevGetRegistTimeT() function or JevGetRegistTime() function (return value time\_t type).

# **Description**

This function acquires the time when the JP1 event was registered, as a basic attribute of the JP1 event. The time is represented by the number of seconds from 1970-01-01 00:00:00 (UTC). This function returns a time type return value.

When using this function, specify D\_JEVTIME\_T as the compile option when compiling.

# **Definition header**

JevApi.h

# **Format**

```
time t JevGetRegistTime(long* lplStatus,
                         JP1EVENT event);
```
# **Arguments**

### *lplStatus*

In *lplStatus*, specify the pointer to the area for containing the status code that this function returns if the function abnormally terminates. The following explains the status code.

### Table 3–25: Status code and meaning (JevGetRegistTime)

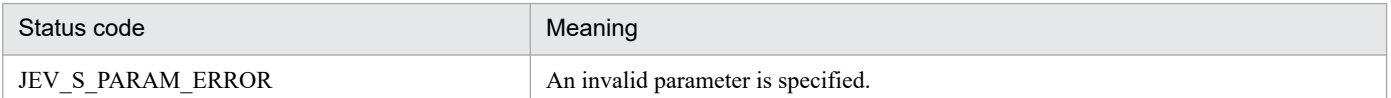

### *event*

In *event*, specify the handle for accessing the target JP1 event (the return value of the JevGetEvent() function).

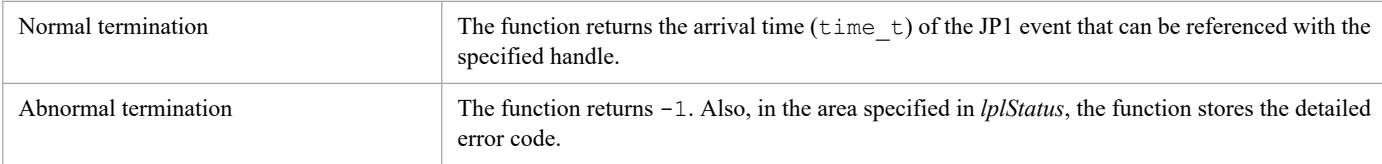

# **JevGetRegistTimeT**

# **Description**

This function acquires the time when the JP1 event was registered, as a basic attribute of the JP1 event. The registration time (time type) is expressed as the total seconds from UTC 1970-01-01 00:00:00.

# **Definition header**

JevApi.h

### **Format**

```
time t JevGetRegistTimeT(long* lplStatus,
                          JP1EVENT event);
```
# **Arguments**

### *lplStatus*

In *lplStatus*, specify the pointer to the area for containing the status code that this function returns if the function abnormally terminates. The following explains the status code.

### Table 3-26: Status code and meaning (JevGetRegistTimeT)

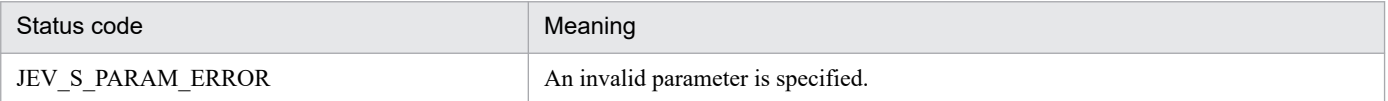

#### *event*

In *event*, specify the handle for accessing the target JP1 event (the return value of the JevGetEvent () function).

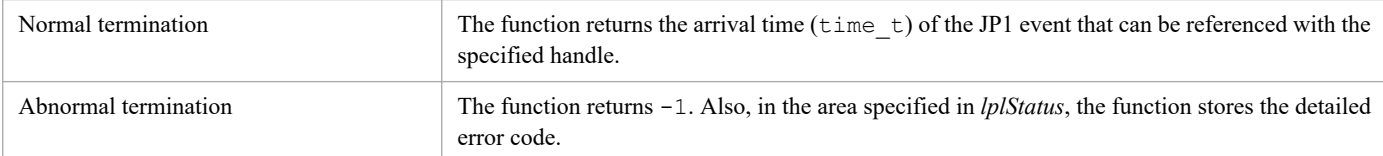

# **JevGetRegistUserID**

# **Description**

This function acquires the source user ID as a basic attribute of the JP1 event.

# **Definition header**

JevApi.h

### **Format**

```
int JevGetRegistUserID(long* lplStatus,
                        JP1EVENT event,
                        long* lplSize);
```
# **Arguments**

### *lplStatus*

In *lplStatus*, specify the pointer to the area for containing the status code that this function returns if the function abnormally terminates. The following explains the status code.

### Table 3-27: Status code and meaning (JevGetRegistUserID)

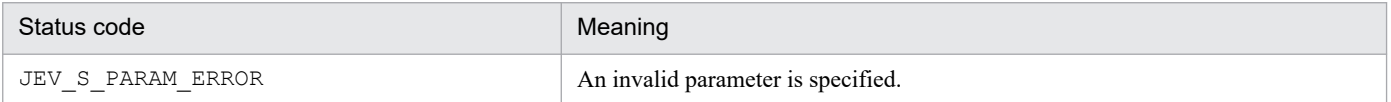

#### *event*

In *event*, specify the handle for accessing the target JP1 event (the return value of the JevGetEvent() function).

### *lplSize*

In *lplSize*, specify the pointer to the area for storing the event-originating user ID.

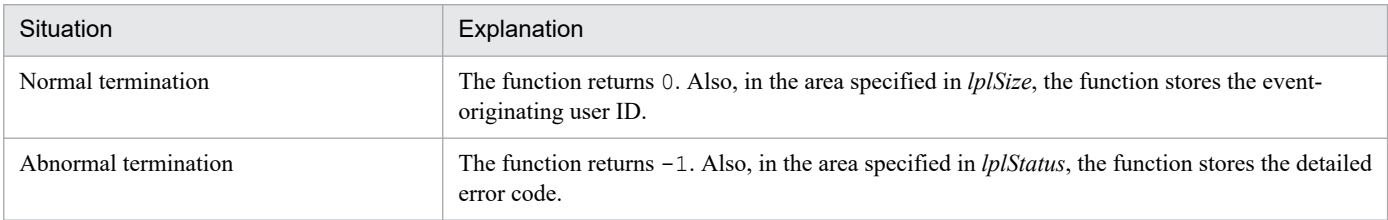

# **JevGetRegistUserName**

# **Description**

This function acquires the source user name as a basic attribute of the JP1 event.

# **Definition header**

JevApi.h

### **Format**

```
int JevGetRegistUserName(long* lplStatus,
                          JP1EVENT event,
                          const char** const lppszValue);
```
# **Arguments**

### *lplStatus*

In *lplStatus*, specify the pointer to the area for containing the status code that this function returns if the function abnormally terminates. The following explains the status code.

### Table 3-28: Status code and meaning (JevGetRegistUserName)

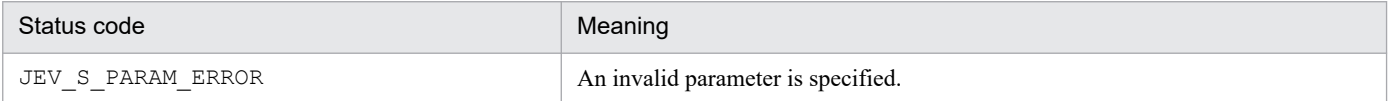

#### *event*

In *event*, specify the handle for accessing the target JP1 event (the return value of the JevGetEvent() function).

### *lppszValue*

In *lppszValue*, specify the pointer to the area for storing the pointer to the acquired event-originating user name. When the corresponding data does not exist, a NULL pointer is set.

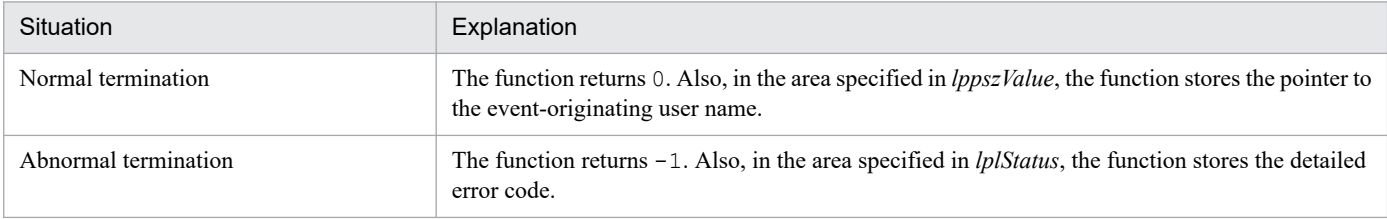

# **JevGetSequenceNumber**

# **Description**

The function acquires the serial number in the event database, as a basic attribute of the JP1 event.

# **Definition header**

JevApi.h

### **Format**

```
long JevGetSequenceNumber(long* lplStatus,
                           JP1EVENT event);
```
# **Arguments**

### *lplStatus*

In *lplStatus*, specify the pointer to the area for containing the status code that this function returns if the function abnormally terminates. The following explains the status code.

### Table 3–29: Status code and meaning (JevGetSequenceNumber)

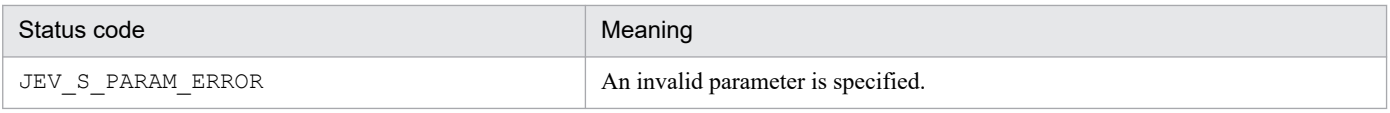

### *event*

In *event*, specify the handle for accessing the target JP1 event (the return value of the JevGetEvent() function).

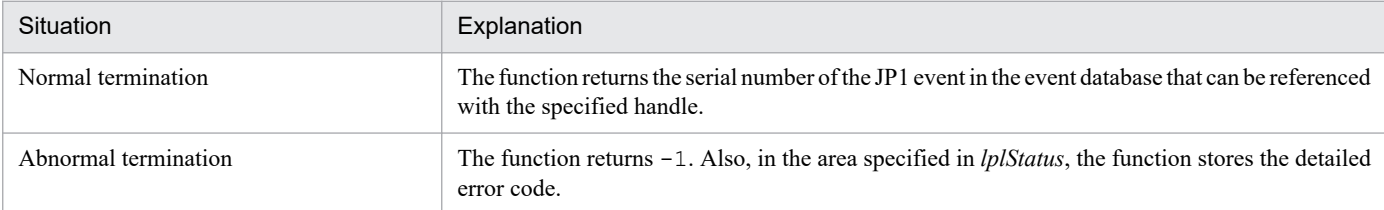

# **JevGetSourceAddress**

# **Description**

This function acquires the source IP address as a basic attribute of the JP1 event.

# **Definition header**

JevApi.h

### **Format**

```
int JevGetSourceAddress(long* lplStatus,
                         JP1EVENT event,
                         int* lpnSize,
                         const char** const lppszValue);
```
# **Arguments**

### *lplStatus*

In *lplStatus*, specify the pointer to the area for containing the status code that this function returns if the function abnormally terminates. The following explains the status code.

### Table 3‒30: Status code and meaning (JevGetSourceAddress)

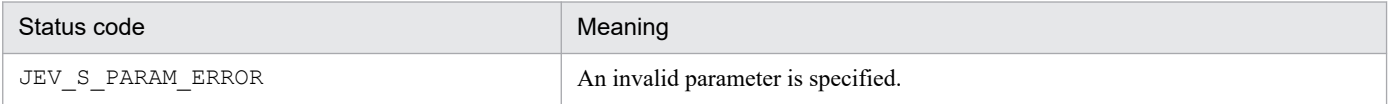

#### *event*

In *event*, specify the handle for accessing the target JP1 event (the return value of the JevGetEvent () function).

### *lpnSize*

In *lpnSize*, specify the pointer to the area for storing the length of the event-originating IP address. For JP1 events acquired in an IPv6 environment, the length of the destination IP address must be 16.

### *lppszValue*

In *lppszValue*, specify the pointer to the area for storing the pointer to the acquired event-originating IP address.

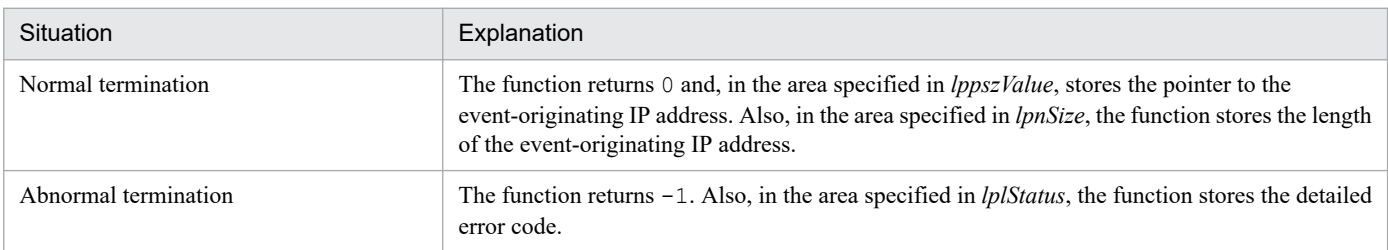

# **Description**

This function acquires the serial number for each event-originating program, as a basic attribute of the JP1 event.

# **Definition header**

JevApi.h

# **Format**

```
long JevGetSourceSequenceNumber(long* lplStatus,
                                 JP1EVENT event);
```
# **Arguments**

### *lplStatus*

In *lplStatus*, specify the pointer to the area for containing the status code that this function returns if the function abnormally terminates. The following explains the status code.

### Table 3-31: Status code and meaning (JevGetSourceSequenceNumber)

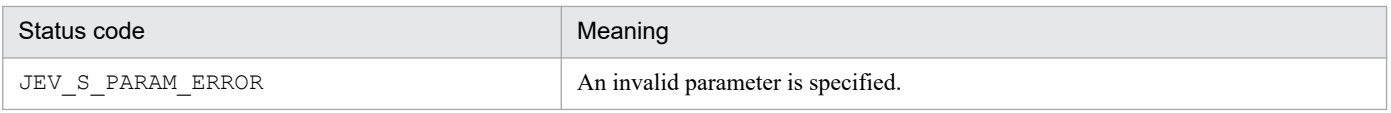

### *event*

In *event*, specify the handle for accessing the target JP1 event (the return value of the JevGetEvent() function).

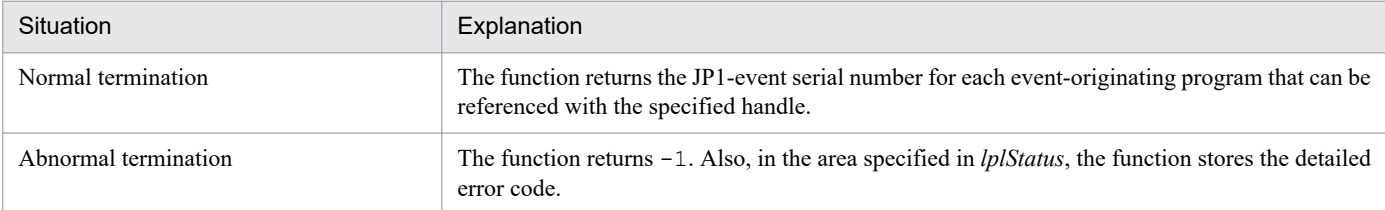

# **JevGetSourceServer**

# **Description**

This function acquires the source event server name as a basic attribute of the JP1 event.

# **Definition header**

JevApi.h

### **Format**

```
int JevGetSourceServer(long* lplStatus,
                        JP1EVENT event,
                        const char** const lppszValue);
```
# **Arguments**

### *lplStatus*

In *lplStatus*, specify the pointer to the area for containing the status code that this function returns if the function abnormally terminates. The following explains the status code.

### Table 3-32: Status code and meaning (JevGetSourceServer)

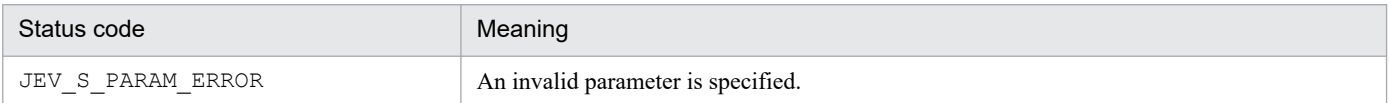

#### *event*

In *event*, specify the handle for accessing the target JP1 event (the return value of the JevGetEvent() function).

### *lppszValue*

In *lppszValue*, specify the pointer to the area for storing the pointer to the acquired event-originating event server name.

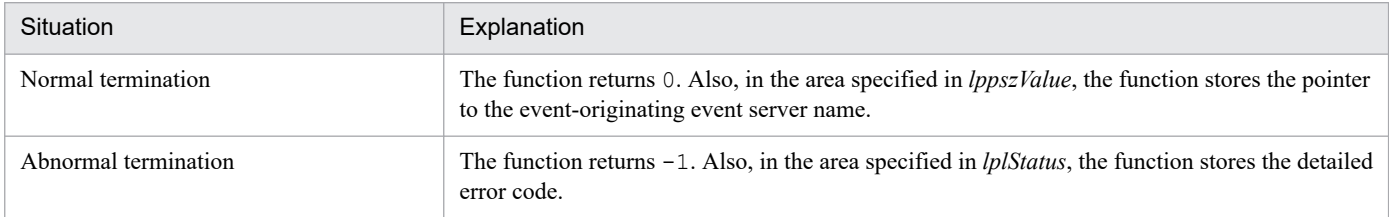

# **JevRegistEvent**

# **Description**

This function issues a JP1 event to the JP1/Base event server. Normal termination of this function assures that the local event server has successfully accepted the JP1 event.

# **Definition header**

JevApi.h

# **Format**

```
int JevRegistEvent(long* status,
                    const char* server,
                    long baseID,
                    const char* message,
                    const char** extattrs,
                    int extcount);
```
# **Arguments**

### *status*

In *status*, specify the address of the area for storing the status code returned if this function terminates abnormally. The following explains the status codes that may be returned.

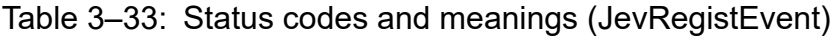

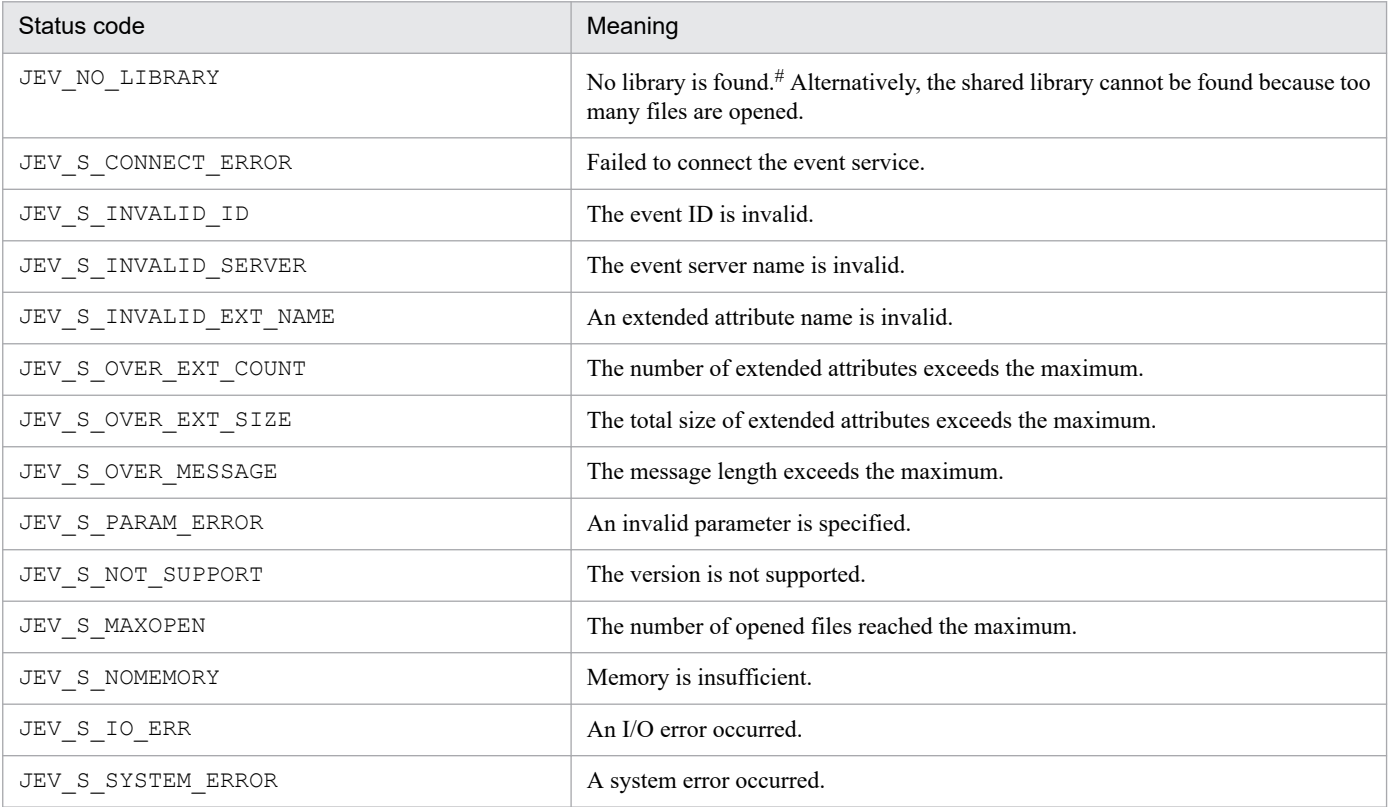

#: Check if necessary files have been deleted or if incorrect compile options are specified. If necessary files have been deleted, reinstall JP1/Base. If compile options are incorrect, reconfigure the option settings.

JP1/Base Function Reference **69**

#### *server*

In *server*, specify a pointer to a character string that ends with \0 and indicates the name of the destination event server running on the local host. If you specify a NULL pointer, this function attempts to connect the event server that has the same name as the local host. Specify an event server name of 256 bytes or less, including the  $\setminus 0$ .

### *baseID*

In *baseID*, specify a numeric value that indicates the basic part of the event ID you want to register. You can specify one of the following values:

- **•** 0x00000000
- **•** 0x00000001 to 0x00001FFF
- **•** 0x7FFF8000 to 0x7FFFFFFF

#### *message*

In *server*, specify a pointer to a character string that ends with  $\Diamond$  and indicates the message you want to register. Specify a message of 1,024 bytes or less, including the  $\setminus 0$ .

#### *extattrs*

In *extattrs*, specify a string array containing extended-attribute strings. Each extended-attribute string in the array has the *extended-attribute-name*=*extended-attribute-value* format and ends with \0.

*extended-attribute-name* is a character string that indicates the meaning of the attribute. You can use up to 32 alphanumeric characters including underscores (\_) to specify *extended-attribute-name*. For alphabetic characters, you can use upper-case characters only. The specified character string must begin with an alphabetic character.

*extended-attribute-value* is a character string containing the value of the attribute. The character string can have 0 to 10,000 bytes.

You can specify up to 100 extended attributes. The maximum number of bytes used in all attribute values is 10,000 bytes.

If you specify a NULL pointer as an argument, extended attributes are not registered.

For details on extended attributes, see *[Appendix A. Criteria for Setting JP1 Event Attributes](#page-71-0)*.

### *extcount*

In *extcount*, specify the number of extended attributes you want to register. This value is ignored if a NULL pointer is specified in *extattrs*.

### **Return values**

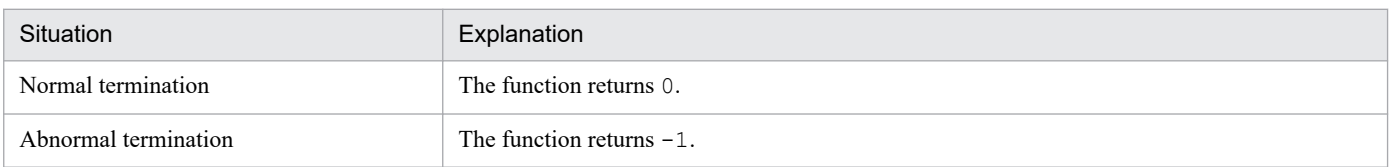

### **Note**

If you specify character strings containing the same extended attribute name, the last character string takes effect.

# Appendixes

# <span id="page-71-0"></span>**A. Criteria for Setting JP1 Event Attributes**

When you issue a user-defined event, you can set event attributes based on the criteria described in the following sections. You can also reference the criteria described in the following sections to determine whether to acquire those attributes when acquiring JP1 events.

# **A.1 Basic attributes**

Note that the event ID and the message are the basic attributes used when user-defined events are issued. Use the other basic attributes for acquiring JP1 events or other purposes.

| Attribute         | Explanation                                                                                                    |
|-------------------|----------------------------------------------------------------------------------------------------|
| Serial number     | The serial number of the JP1 events that arrived at the event server (including local events). Serial numbers<br>are assigned regardless of the event-originating applications. This attribute is not stored when the JP1 event<br>is transferred between event servers. The major purpose of this attribute is to ensure that the JP1 event will<br>not be lost or duplicated when a user application acquires the event or the event is transferred to another<br>event server.                                                                 |
| Event ID          | An eight-byte value indicating the event-originating application or the event that occurred in the application.<br>Hitachi programs and user programs are allocated specific ranges of event IDs that they can use. The ranges<br>of values that can be specified for user applications are from 0 to $0 \times 1$ FFF and from $0 \times 7$ FFF8000 to<br>0x7FFFFFFFF. Each event ID must be unique within the entire system. The first four bytes of the event ID<br>is the basic part and the last bytes of the event ID is the extended part. |
| Registered reason | The registration type of the JP1 event registered with the event server. This attribute is not stored when the<br>JP1 event is transferred between event servers. There are the following registration types:<br>$\mathbf{1}$<br>The event was issued from the local event server to the local event server.                                                                                                    |
|                   | $\overline{2}$<br>The event is issued from the local event server to the remote event server.<br>3<br>The event was issued from the remote event server to the local event server.<br>4<br>The event was transferred from the remote event server to the local event server on the basis of the<br>configuration settings.                                                                                                    |
| Source process ID | The process ID of the event-originating application program.                                                                                                    |
| Registered time   | The time when the event was registered at the event-originating event server. The time is based on the clock<br>of the event-originating host and represented with the number of seconds from 1970-01-01 00:00:00 (UTC).                                                                                                    |
| Arrived time      | The time when the event was registered at the local event server. The time is represented with the number<br>of seconds from 1970-01-01 00:00:00 (UTC). This attribute is not stored when the JP1 event is transferred<br>between event servers.                                                                                                    |
| Source user ID    | The user ID of the event-originating process. In Windows and Java, this user ID is specified in the<br>environment setting as a fixed value (-1 to 65,535).                                                                                                    |
| Source group ID   | The group ID of the event-originating process. In Windows and Java, this group ID is specified in the<br>environment setting as a fixed value (-1 to 65,535).                                                                                                    |
| Source user name  | The user name of the event-originating process.                                                                                                    |
| Source group name | The group name of the event-originating process. In Windows and Java, this group name is a null string.                                                                                                    |

Table A-1: Basic attributes of JP1 events
<span id="page-72-0"></span>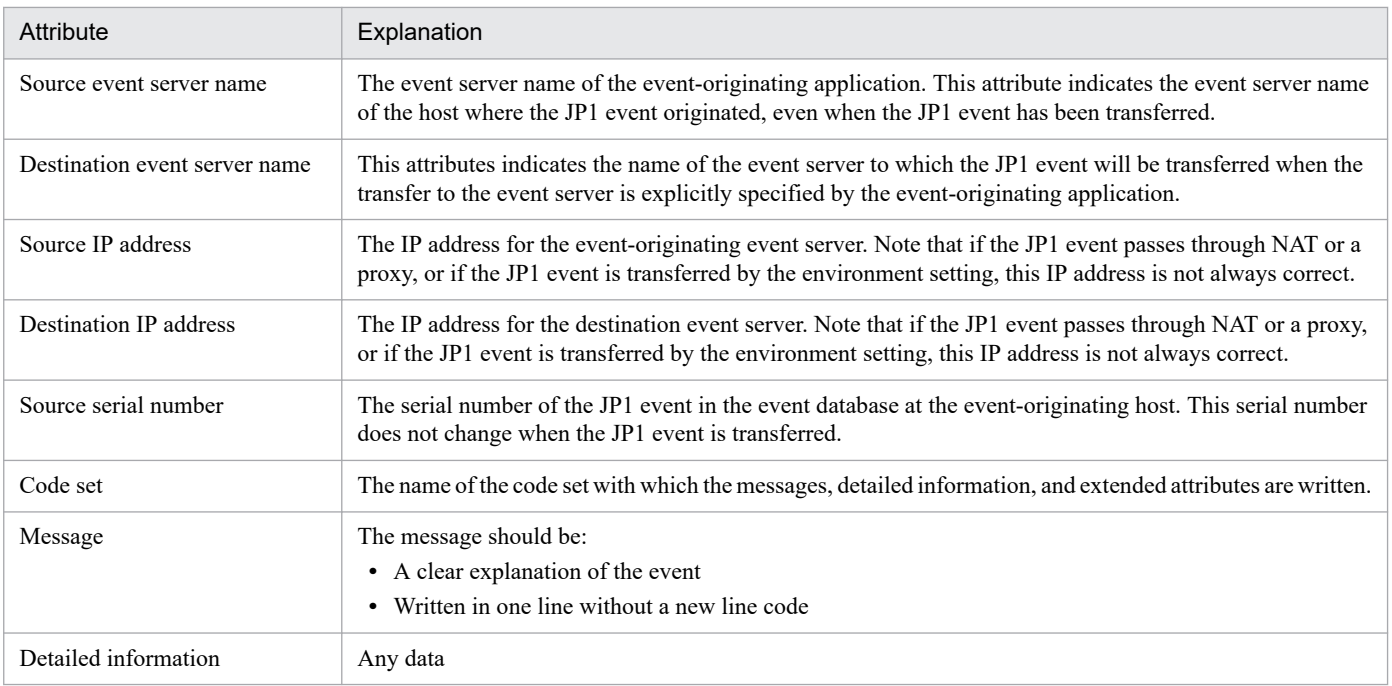

# **A.2 Extended attributes**

Extended attributes of JP1 events are classified into common extended attributes and user-specific extended attributes.

# **(1) Common extended attributes**

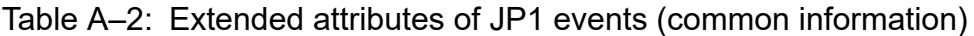

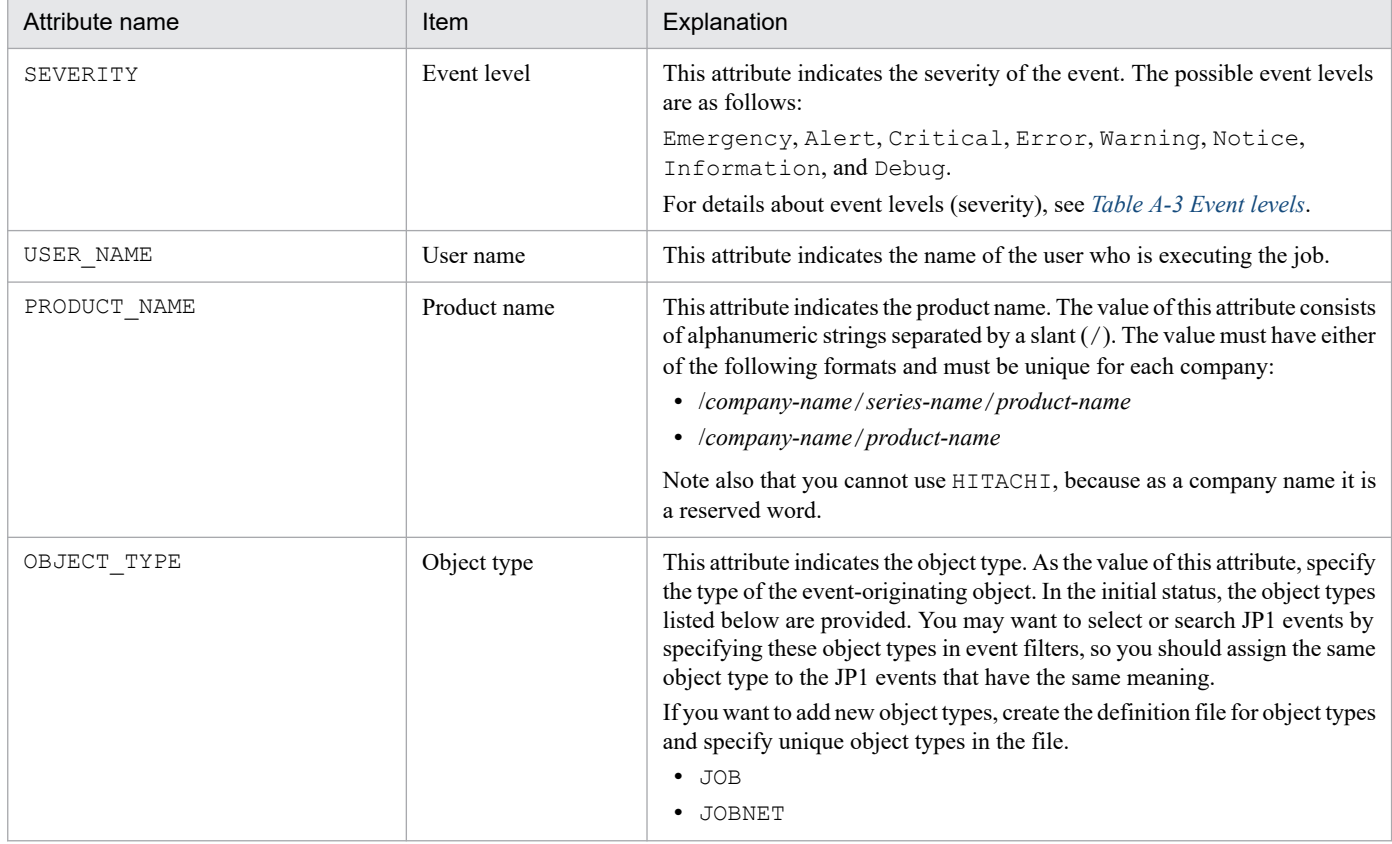

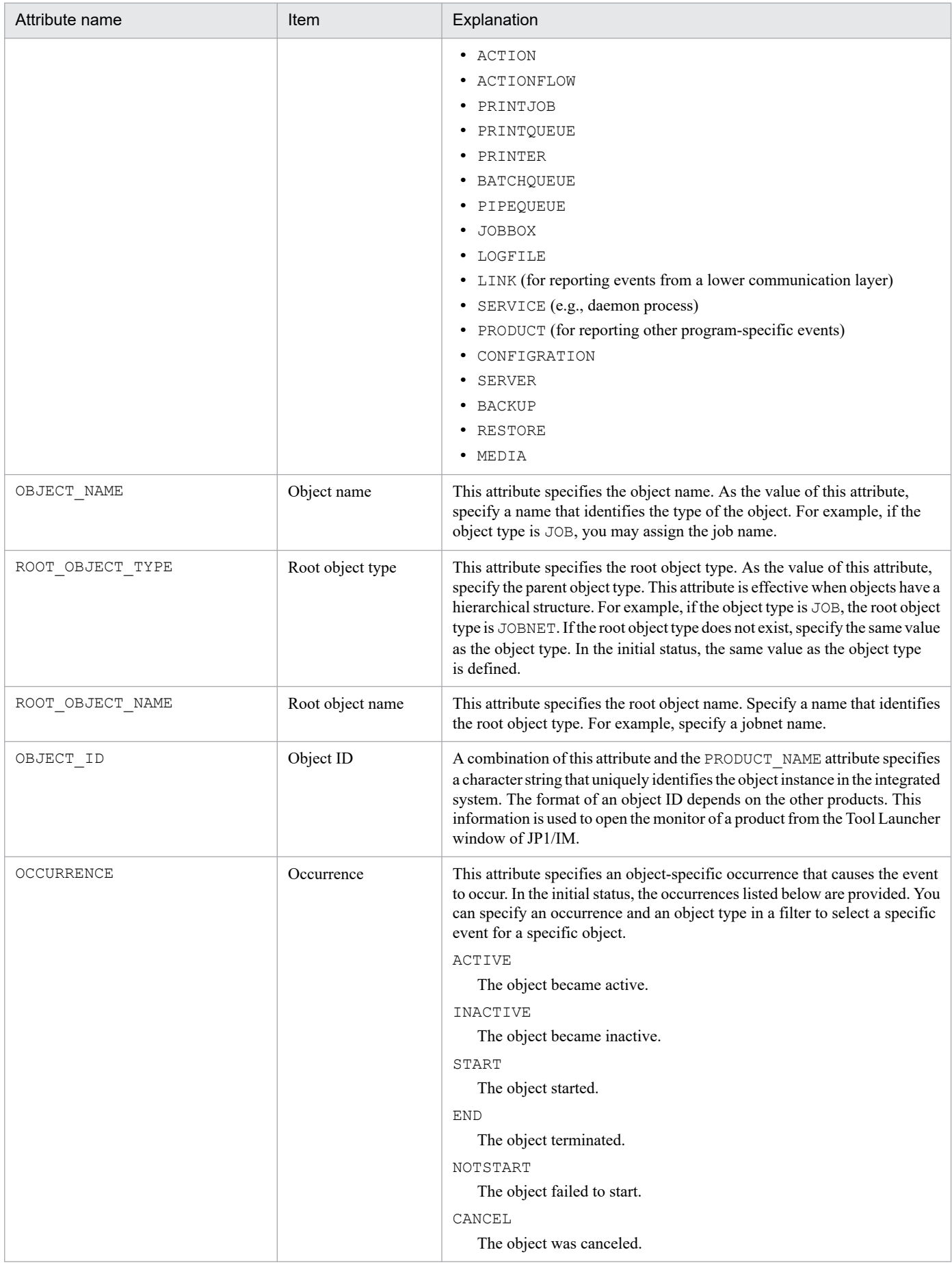

| Attribute name | Item       | Explanation                                                                                                    |
|----------------|------------|----------------------------------------------------------------------------------------------------|
|                |            | LATESTART                                                                                                    |
|                |            | Exceeded the scheduled start time.                                                                                                    |
|                |            | LATEEND                                                                                                    |
|                |            | Exceeded the scheduled end time.                                                                                                    |
|                |            | SUBMIT                                                                                                    |
|                |            | The object was submitted.                                                                                                    |
|                |            | UNSUBMIT                                                                                                    |
|                |            | Submitting the object was canceled.                                                                                                    |
|                |            | <b>ENQUEUE</b>                                                                                                    |
|                |            | The object was added to the queue.                                                                                                    |
|                |            | DEQUEUE                                                                                                    |
|                |            | The object was removed from the queue.                                                                                                    |
|                |            | PAUSE                                                                                                    |
|                |            | The object paused.                                                                                                    |
|                |            | RELEASE                                                                                                    |
|                |            | The object stopped pausing.                                                                                                    |
|                |            |                                                                                                    |
|                |            | RESTART<br>The object restarted.                                                                                                    |
|                |            |                                                                                                    |
|                |            | CREATE                                                                                                    |
|                |            | The object was created.                                                                                                    |
|                |            | DELETE                                                                                                    |
|                |            | The object was deleted.                                                                                                    |
|                |            | MODIFY                                                                                                    |
|                |            | The object was modified.                                                                                                    |
|                |            | RETRY                                                                                                    |
|                |            | The object started a retry.                                                                                                    |
|                |            | STOP                                                                                                    |
|                |            | The object stopped.                                                                                                    |
|                |            | MOVE                                                                                                    |
|                |            | The object was moved.                                                                                                    |
|                |            | COPY                                                                                                    |
|                |            | The object was copied.                                                                                                    |
|                |            | NOTICE                                                                                                    |
|                |            | The object notified the operator.                                                                                                    |
|                |            | REPLY                                                                                                    |
|                |            | The object received a reply.                                                                                                    |
|                |            | CONNECT                                                                                                    |
|                |            | The object was connected.                                                                                                    |
|                |            | DISCONNECT                                                                                                    |
|                |            | The object was disconnected.                                                                                                    |
|                |            | EXCEPTION                                                                                                    |
|                |            | An exception occurred.                                                                                                    |
| START TIME     | Start time | This attribute indicates the execution start or restart time. As the value of this<br>attribute, specify the number of seconds from 00:00:00 UTC on January 1,<br>1970. You can specify this attribute only when the OCCURRENCE attribute<br>is START, RESTART, PAUSE, RELEASE, or END. |
| END_TIME       | End time   | This attribute indicates the time to end execution. As the value of this<br>attribute, specify the number of seconds from 00:00:00 UTC on January 1,                                                                                                    |

A. Criteria for Setting JP1 Event Attributes

<span id="page-75-0"></span>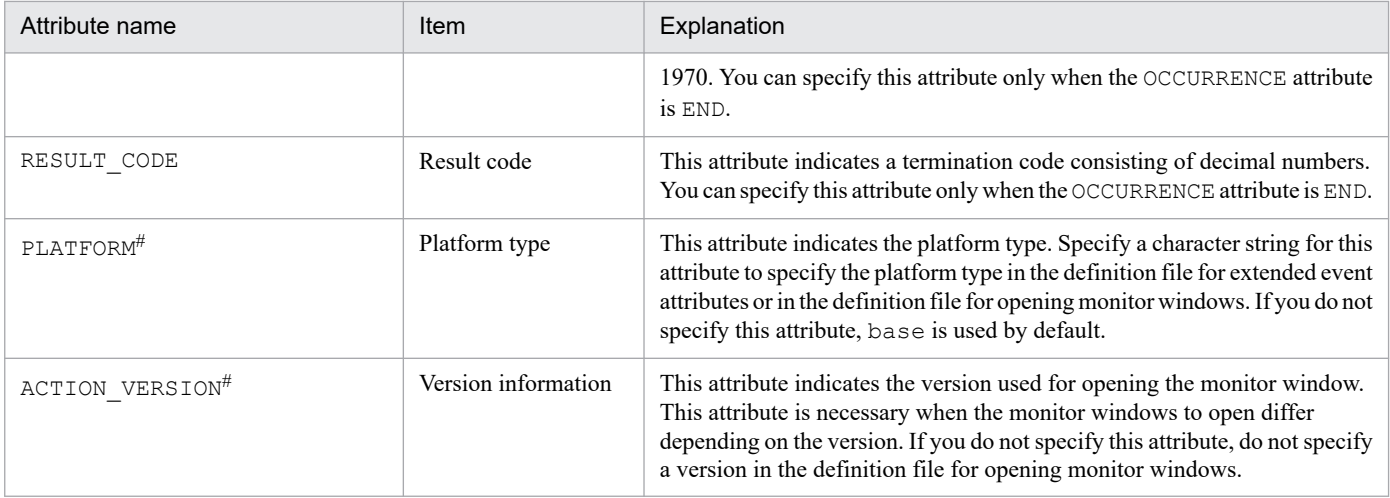

#

The JP1/IM Event Details window displays these attributes only if they have been defined in the definition file for extended event attributes.

#### Event levels

The following table explains event levels that may be specified in the SEVERITY common extended attribute. Use the following criteria as a guideline for setting the event level of user-defined events. Note that the JP1/IM Event Console window does not display events that did not have an event level specified when they were issued.

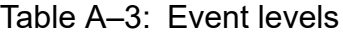

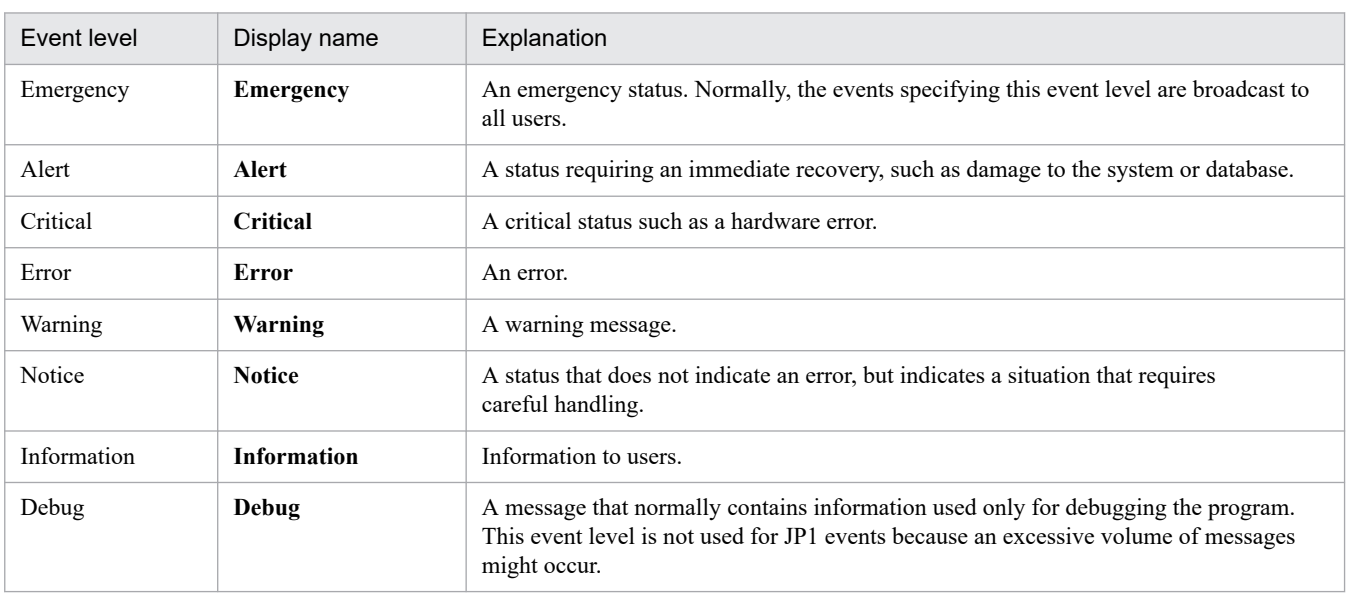

## **(2) User-specific extended attributes**

In addition to common extended attributes, you can add user-specific extended attributes for the program to JP1 events. To add user-specific extended attributes, you must define them with JP1/IM in the definition file for extended event attributes.

The following shows the rules for creating user-specific extended attributes:

- **•** You can use a symbolic name having no meaning as an attribute name.
- For programs that have the same value in the PRODUCT\_NAME extended attribute, there must be a one-to-one correspondence between attribute names and meanings.

## <span id="page-76-0"></span>**B. Sample Source Files**

JP1/Base provides the following sample source files written in C:

- **•** sender.c
- **•** receiver.c

The above two sample files are located in the following directory. Use the samples when required.

Windows: *installation-folder*\tools\event\

```
UNIX: /opt/jp1base/tools/event/
```
## **B.1 Details of the sample source files**

This section gives details of the sample source files.

## **(1) Events handled by the sample source files**

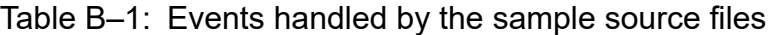

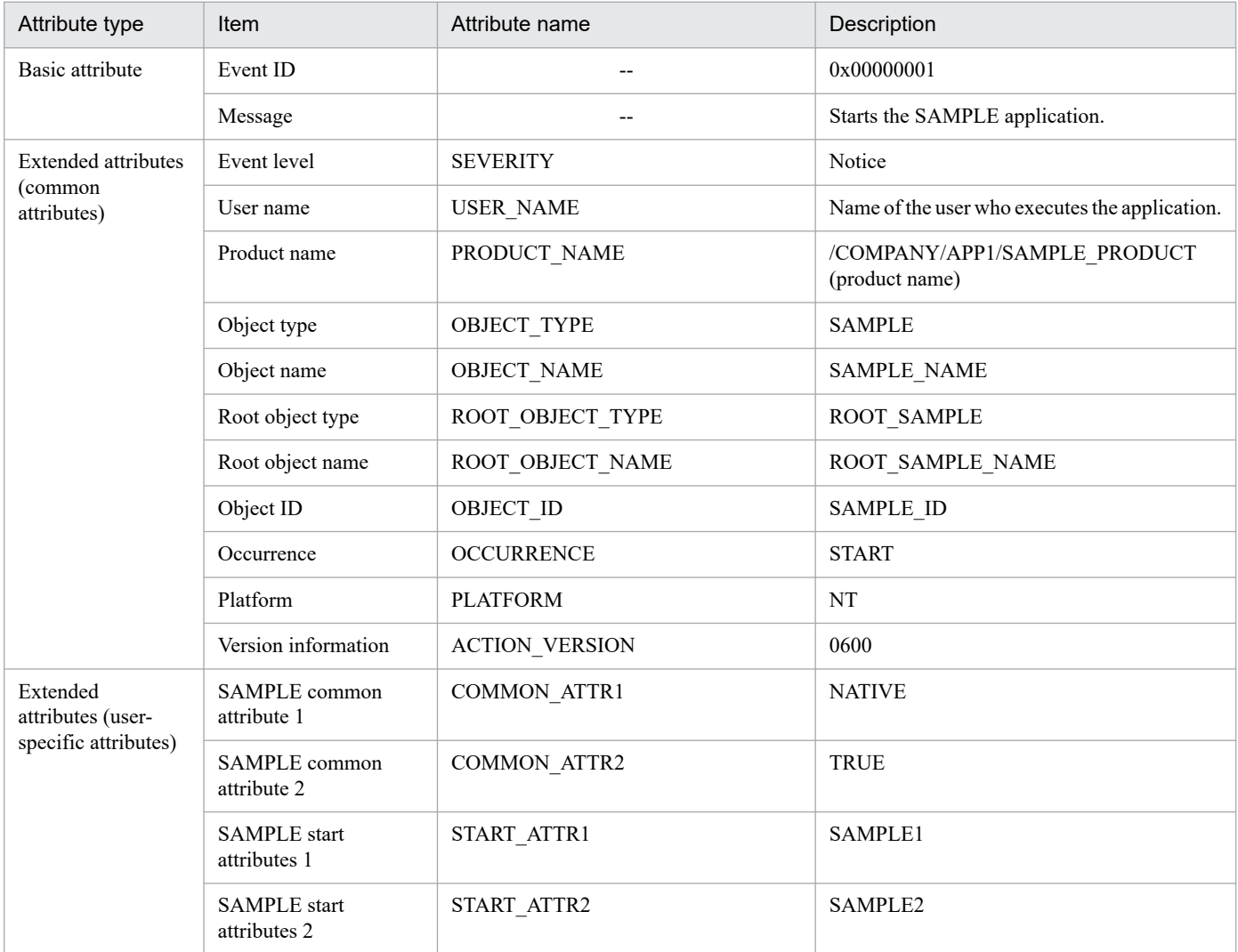

## <span id="page-77-0"></span>**(2) Coding of sample source files**

## **(a) sender.c code**

```
#include <stdio.h>
#include "JevApi.h"
int regist start event()
{
     int rc; \frac{1}{x} /* Return code */
     long status = 0; \frac{1}{\sqrt{2}} Detailed error code */
      const char* server; /* Event server name */
      long baseID; /* Event ID */
      const char* message; /* Message */
      const char* extattrs[15]; /* Array for storing extended attributes */
      /* Set the destination event server name. */
      server = NULL;
      /* Set the event ID. */
     baseID = 0x00000001;/* Set the message. */ message = "Starts the SAMPLE application.";
       /* Set the extended attributes. */
     extattrs[0] = "SEVERITY=Notice";
     extattrs[1] = "USER NAME=SAMPLE USER";
     extattrs[2] = "PRODUCT_NAME=/COMPANY/APP1/SAMPLE_PRODUCT";
extattrs[3] = "OBJECT_TYPE=SAMPLE";
extattrs[4] = "OBJECT_NAME=SAMPLE_NAME";
     extattrs[5] = "OBJECT ROOT TYPE=ROOT SAMPLE";
     extattrs[6] = "OBJECT ROOT_NAME=ROOT_SAMPLE_NAME";
     extatters[7] = "OBJECT ID=SAMPLE ID";extatters[8] = "OCCURRENCE=START";
     extattrs[9] = "PLATFORM=NT";
     extattrs[10] = "VERSION=0600";
     extattrs[11] = "COMMON ATTR1=NATIVE";
     extattrs[12] = "COMMON ATTR2=TRUE";extattrs[13] = "START_ATTR1=SAMPLE1";
     extators[14] = "START TATTR2=SAMPLE2"; /* Register the JP1 event. */
      rc = JevRegistEvent(&status,
                           server,
                          baseID,
                          message,
                           extattrs,
                           15);
     if(rc < 0) {
          fprintf(stderr,
                  "JevReqistEvent() failed. status = \deltald\n",
                    status);
          return -1;
 }
      return 0;
```

```
}
int main()
{
      return regist start event();
}
```
## **(b) receiver.c code**

```
#include <stdio.h>
#include <string.h>
#include "JevApi.h"
int get_start_event()
{
      int rc; \frac{1}{2} /* Return code */
      long position; /* Sequence number within the event database */
       long status; /* Status code address */
      char filter[256]; \frac{1}{2} /* Filter statement buffer */
       const char *server; /* Event server name */
       const char *message; /* Pointer to the message */
      const char *name; \frac{1}{x} Pointer to the extended attribute name */
      const char *value;/* Pointer to the extended attribute value */
      JEVGETKEY key; \frac{1}{2} /* Handle for acquiring JP1 events */<br>JP1EVENT event; \frac{1}{2} /* Handle for accessing JP1 events */
                             /* Handle for accessing JP1 events */
       JEVACCESSTYPE access;/* Action when no JP1 event exists */
     /* Set the filter statement to acquire JP1 events. */
      \text{strcpy}(\text{filter}, \text{ "B.ID IN } 00000001 \n\cdot \n\cdot);
      strcat(filter, "E.SEVERITY IN Notice\n");
       strcat(filter,
               "E.PRODUCT_NAME IN /COMPANY/APP1/SAMPLE_PRODUCT");
   /* Connect to the event server of the physical host. */status = 0;
    /* Event server of the physical host to connect to
      server = NULL; *//* Acquisition starts with sequence number 0 within the event database. */
       position = 0;
       key = JevGetOpen(&status, server, filter, position);
      if(key == NULL){
            fprintf(stderr,
                     "JevGetOpen() failed. Status = %ld\n",
                    status);
           return -1;
       }
/* Acquire all the JP1 events which match the filter condition. */
      while(1) {
          status = 0;\frac{1}{x} Error return when no JP1 event matches the filter condition */
          access = JEVGET NOWAIT;
          event = JevGetEvent (&status, key, access);
           if(event == NULL) {
               if(status == JEV S NO EVENT) {
                  /* No more JP1 event matches the filter condition. */
                    break;
```

```
 }
              else {
                /* Error occurred while acquiring JP1 events. */
                  fprintf(stderr,
                          "JevGetEvent() failed. Status = %ld\n",
                          status);
                  JevGetClose(&status, key);
                  return -1;
 }
 }
        /* Acquire a message. */
          status = 0;
          rc = JevGetMessage(&status, event, &message);
         if(rc < 0){
              fprintf(stderr,
                     "JevGetMessage() failed. Status = %ld\n",
                      status);
              JevFreeEvent(&status, event);
              JevGetClose(&status, key);
              return -1;
 }
          else{
             printf("JevGetMessage() message = \sin", message);
 }
        /* Acquire the (first) extended attribute. */
         status = 0; rc = JevGetFirstExtAttr(&status, event, &name, &value);
         if(rc < 0){
              fprintf(stderr,
                 "JevGetFirstExtAttr() failed. Status = %ld\n",
                      status);
              JevFreeEvent(&status, event);
              JevGetClose(&status, key);
              return -1;
 }
          else{
              printf("JevGetFirstExtAttr() name = %s\n", name);
              printf("JevGetFirstExtAttr() value = %s\n", value);
 }
       /* Acquire the (subsequent) extended attribute. */while(1) {
             status = 0;
            rc = JevGetNextExtAttr(&status, event, &name, &value);
             if(rc < 0){
                 if(status == JEV S EXTATTR EOD) {
                /* No more extended attribute exists. */
                      break;
 }
                  else {
                    /* Error occurred while acquiring extended
                         attributes. */
                      fprintf(stderr,
                             "JevGetNextExtAttr() failed.
                             Status = \deltald\n", status);
                      JevFreeEvent(&status, event);
```

```
 JevGetClose(&status, key);
                 return -1;<br>}
 }
 }
              else {
                  printf("JevGetNextExtAttr() name = %s\n", name);
                  printf("JevGetNextExtAttr() value = %s\n", value);
 }
 }
  /* Release the memory allocated for the acquired JP1 events. */
         rc = JevFreeEvent(&status, event);if(rc < 0){
              fprintf(stderr,
                     "JevFreeEvent() failed. Status = \delta \, d \, \hat{m},
                      status);
              JevGetClose(&status, key);
              return -1;
 }
      }
   /* Disconnect the event server. */ rc = JevGetClose(&status, key);
     if(rc < 0){
          fprintf(stderr,
                  "JevGetClose() failed. Status = %ld\n",
                  status);
          return -1;
      }
      return 0;
}
int main()
{
      return get_start_event();
}
```

```
B. Sample Source Files
```
## **Index**

#### **A**

Administrator permissions conventions [7](#page-6-0) attributes, basic [72](#page-71-0)

#### **C**

coding example for acquiring JP1 events [24,](#page-23-0) [79](#page-78-0) for issuing JP1 events [21](#page-20-0), [78](#page-77-0) common information [73](#page-72-0) compiler, installation of [17](#page-16-0) compiling files needed for [26](#page-25-0) options [27](#page-26-0) conventions Administrator permissions [7](#page-6-0) fonts and symbols [8](#page-7-0) version numbers [9](#page-8-0)

#### **E**

event attributes [19](#page-18-0) event levels [76](#page-75-0) extended attributes [73](#page-72-0) common information [73](#page-72-0) specific information [76](#page-75-0)

## **F**

features [13](#page-12-0) font conventions [8](#page-7-0) fuction JevGetRegistTime (return value time\_t type) [61](#page-60-0) JevGetRegistTimeT [62](#page-61-0) function description format of [33](#page-32-0) JevFreeEvent [37](#page-36-0) JevGetArrivedTime (return value long type) [38](#page-37-0) JevGetArrivedTime (return value time\_t type) [39](#page-38-0) JevGetArrivedTimeT [40](#page-39-0) JevGetBaseID [41](#page-40-0) JevGetClose [42](#page-41-0) JevGetCodeSet [43](#page-42-0) JevGetDestinationAddress [44](#page-43-0) JevGetDestinationServer [45](#page-44-0) JevGetDetailInformation [46](#page-45-0)

JevGetEvent [47](#page-46-0) JevGetExtAttrDirect [49](#page-48-0) JevGetExtID [50](#page-49-0) JevGetFirstExtAttr [51](#page-50-0) JevGetMessage [52](#page-51-0) JevGetNextExtAttr [53](#page-52-0) JevGetOpen [54](#page-53-0) JevGetProcessID [56](#page-55-0) JevGetRegistFactor [57](#page-56-0) JevGetRegistGroupID [58](#page-57-0) JevGetRegistGroupName [59](#page-58-0) JevGetRegistTime (return value long type) [60](#page-59-0) JevGetRegistUserID [63](#page-62-0) JevGetRegistUserName [64](#page-63-0) JevGetSequenceNumber [65](#page-64-0) JevGetSourceAddress [66](#page-65-0) JevGetSourceSequenceNumber [67](#page-66-0) JevGetSourceServer [68](#page-67-0) JevRegistEvent [69](#page-68-0) functions [32](#page-31-0) list of [35](#page-34-0) notes common to all [34](#page-33-0) sample source files of [14](#page-13-0)

#### **J**

JevFreeEvent [37](#page-36-0) JevGetArrivedTime (return value long type) [38](#page-37-0) JevGetArrivedTime (return value time\_t type) [39](#page-38-0) JevGetArrivedTimeT [40](#page-39-0) JevGetBaseID [41](#page-40-0) JevGetClose [42](#page-41-0) JevGetCodeSet [43](#page-42-0) JevGetDestinationAddress [44](#page-43-0) JevGetDestinationServer [45](#page-44-0) JevGetDetailInformation [46](#page-45-0) JevGetEvent [47](#page-46-0) JevGetExtAttrDirect [49](#page-48-0) JevGetExtID [50](#page-49-0) JevGetFirstExtAttr [51](#page-50-0) JevGetMessage [52](#page-51-0) JevGetNextExtAttr [53](#page-52-0) JevGetOpen [54](#page-53-0) JevGetProcessID [56](#page-55-0) JevGetRegistFactor [57](#page-56-0)

JevGetRegistGroupID [58](#page-57-0) JevGetRegistGroupName [59](#page-58-0) JevGetRegistTime (return value long type) [60](#page-59-0) JevGetRegistTime (return value time\_t type) [61](#page-60-0) JevGetRegistTimeT [62](#page-61-0) JevGetRegistUserID [63](#page-62-0) JevGetRegistUserName [64](#page-63-0) JevGetSequenceNumber [65](#page-64-0) JevGetSourceAddress [66](#page-65-0) JevGetSourceSequenceNumber [67](#page-66-0) JevGetSourceServer [68](#page-67-0) JevRegistEvent [69](#page-68-0) JP1/Base customizing functionality of [12](#page-11-0) extending functionality of [12](#page-11-0) features of [13](#page-12-0) installation [17](#page-16-0) JP1 event acquisition functions JevFreeEvent [37](#page-36-0) JevGetArrivedTime (return value long type) [38](#page-37-0) JevGetArrivedTime (return value time\_t type) [39](#page-38-0) JevGetArrivedTimeT [40](#page-39-0) JevGetBaseID [41](#page-40-0) JevGetClose [42](#page-41-0) JevGetCodeSet [43](#page-42-0) JevGetDestinationAddress [44](#page-43-0) JevGetDestinationServer [45](#page-44-0) JevGetDetailInformation [46](#page-45-0) JevGetEvent [47](#page-46-0) JevGetExtAttrDirect [49](#page-48-0) JevGetExtID [50](#page-49-0) JevGetFirstExtAttr [51](#page-50-0) JevGetMessage [52](#page-51-0) JevGetNextExtAttr [53](#page-52-0) JevGetOpen [54](#page-53-0) JevGetProcessID [56](#page-55-0) JevGetRegistFactor [57](#page-56-0) JevGetRegistGroupID [58](#page-57-0) JevGetRegistGroupName [59](#page-58-0) JevGetRegistTime (return value long type) [60](#page-59-0) JevGetRegistTime (return value time t type) [61](#page-60-0) JevGetRegistTimeT [62](#page-61-0) JevGetRegistUserID [63](#page-62-0) JevGetRegistUserName [64](#page-63-0) JevGetSequenceNumber [65](#page-64-0) JevGetSourceAddress [66](#page-65-0) JevGetSourceSequenceNumber [67](#page-66-0)

JevGetSourceServer [68](#page-67-0) writing code that uses [23](#page-22-0) JP1 event issuing function JevRegistEvent [69](#page-68-0) writing code that uses [21](#page-20-0) JP1 events acquisition functions (JP1/Base) [35](#page-34-0) attributes, criteria for setting [72](#page-71-0) basic attributes [72](#page-71-0) defining event acquisition filter [23](#page-22-0) determining types and attributes of [19](#page-18-0), [22](#page-21-0) extended attributes [73](#page-72-0) functions for issuing and acquiring [15](#page-14-0) issuing function (JP1/Base) [35](#page-34-0) overview of function for issuing [16](#page-15-0) overview of functions [16](#page-15-0) overview of functions for acquiring [16](#page-15-0) prerequisites [17](#page-16-0) procedure for issuing [19](#page-18-0) procedures for acquiring [22](#page-21-0)

### **L**

linking files needed for [26](#page-25-0) libraries [26](#page-25-0) options (2038-compliant) [28](#page-27-0) options (2038 non-compliant) [28](#page-27-0)

## **M**

migrating from earlier version [30](#page-29-0) without recompiling [30](#page-29-0) with recompiling [30](#page-29-0)

### **O**

overview [12](#page-11-0)

### **R**

receiver.c (sample source file for acquiring JP1 events) [77,](#page-76-0) [79](#page-78-0)

## **S**

sample source files [77](#page-76-0) coding of [78](#page-77-0) details of [77](#page-76-0) events handled by [77](#page-76-0) sender.c (sample source file for issuing JP1 events) [77,](#page-76-0) [78](#page-77-0) SEVERITY [73](#page-72-0) event levels [76](#page-75-0) source files, compiling [26](#page-25-0) specific information [76](#page-75-0)

symbol conventions [8](#page-7-0)

## **U**

user-defined events [13](#page-12-0)

### **V**

version number conventions [9](#page-8-0)

### **Y**

year 2038 compliance [31](#page-30-0)

# **@Hitachi, Ltd.**

6-6, Marunouchi 1-chome, Chiyoda-ku, Tokyo, 100‒8280 Japan